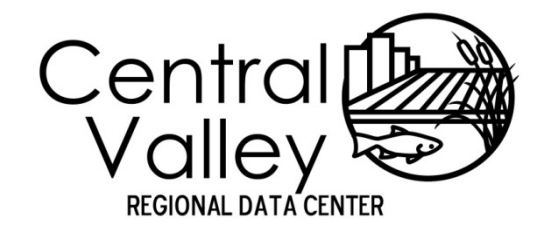

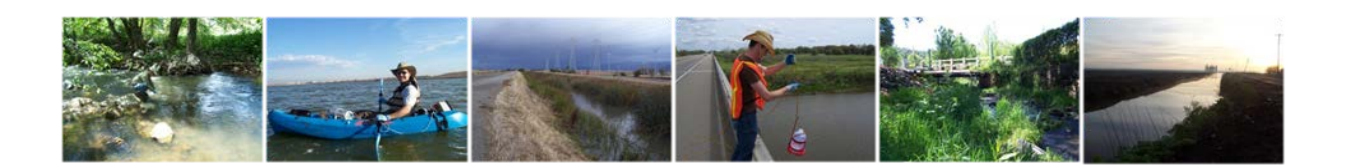

# **Central Valley Regional Data Center**

CEDEN Field Template Entry Manual

June 6th, 2017

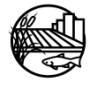

[www.mlj-llc.com](http://www.mlj-llc.com/)

# TABLE OF CONTENTS

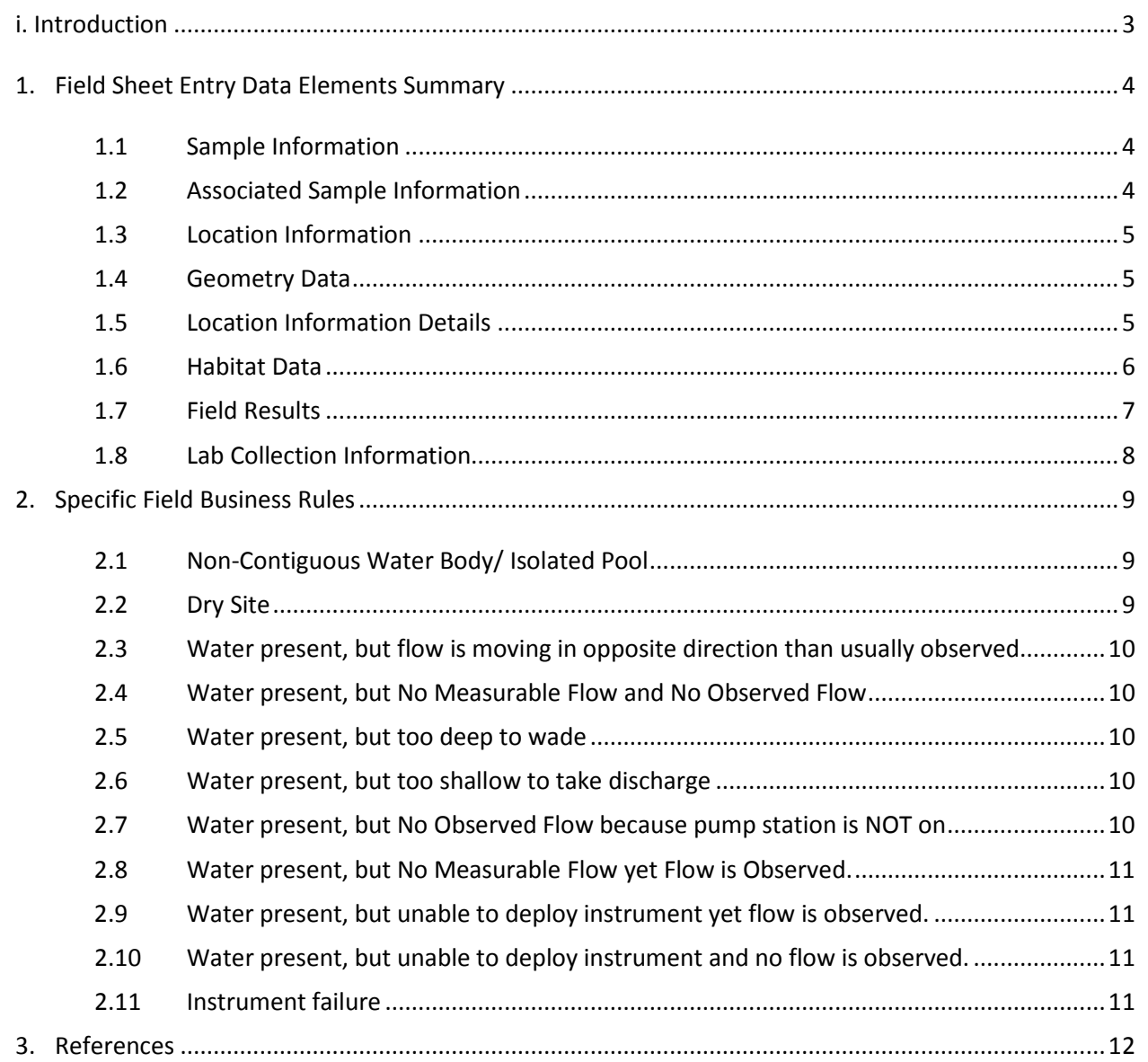

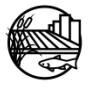

# LIST OF APPENDICES

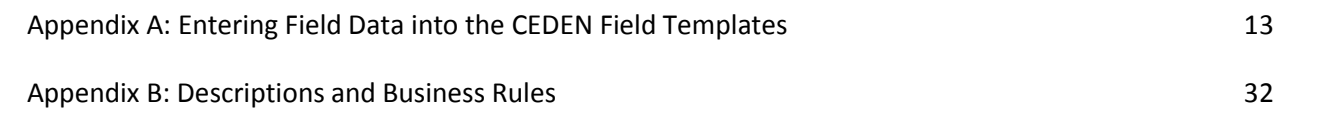

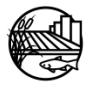

# LIST OF ACRONYMS

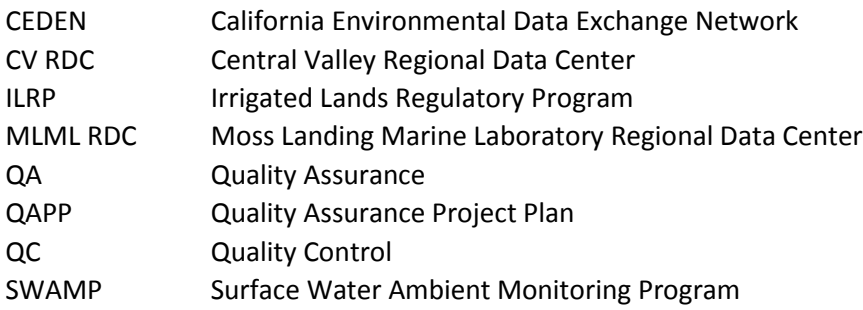

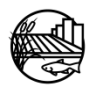

# LIST OF TERMS

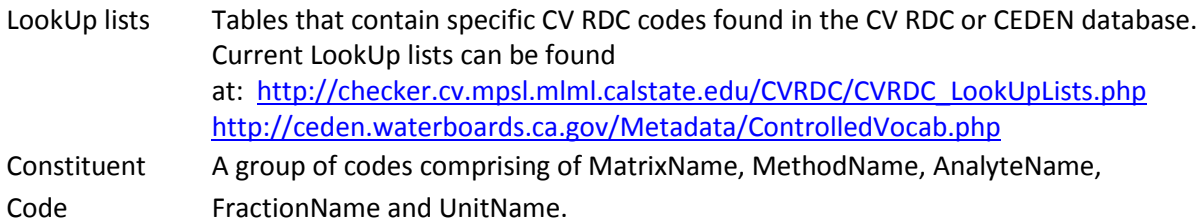

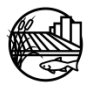

# AMENDMENTS

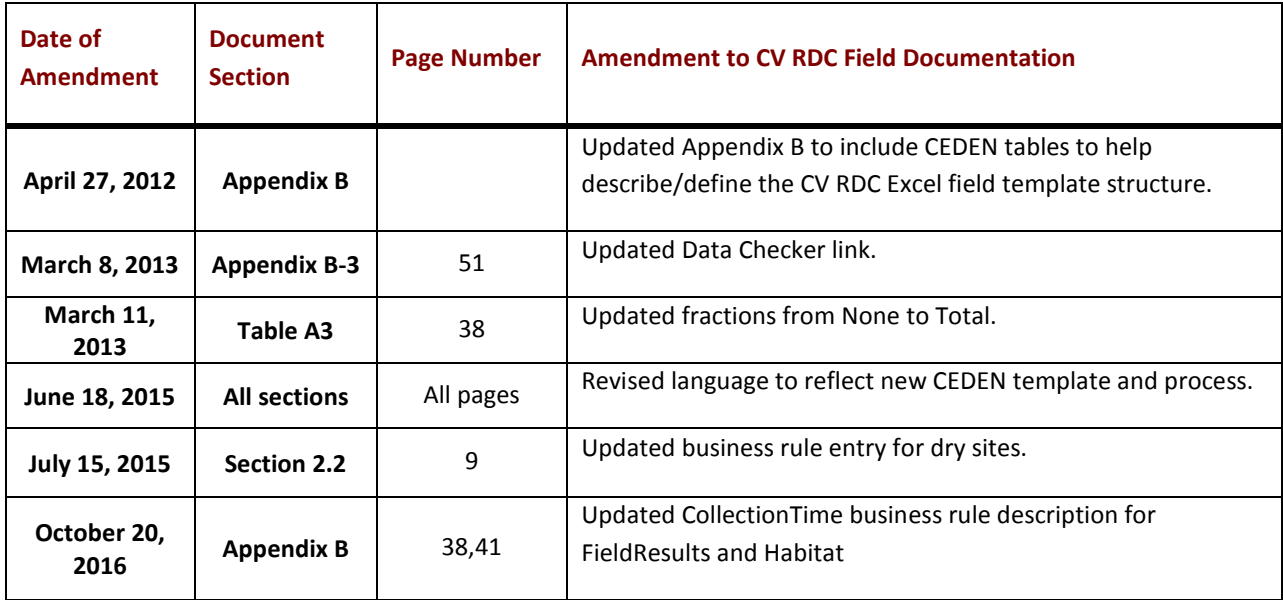

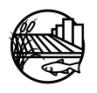

# i. INTRODUCTION

<span id="page-6-0"></span>This document is designed to provide guidance for field data entry into the Central Valley Regional Data Center (CV RDC) data base that will eventually be loaded into California Environmental Data Exchange Network (CEDEN).

Before data entry commences, specific programmatic codes may need to be added to the CV RDC LookUp lists. LookUp lists provide all the available codes for inputting data into the CV RDC database. Please contact the CV RDC prior to field entry if any LookUp lists need to be updated. See website for additional information on how to add project specific codes to the CV RDC [http://mlj](http://mlj-llc.com/Home/CVRDC)[llc.com/Home/CVRDC.](http://mlj-llc.com/Home/CVRDC) Current LookUp lists can be found at: [http://checker.cv.mpsl.mlml.calstate.edu/CVRDC/CVRDC\\_LookUpLists.php.](http://checker.cv.mpsl.mlml.calstate.edu/CVRDC/CVRDC_LookUpLists.php)

This document has been divided in to two sections with three main appendices. A brief description of each is provided below:

Section 1. Field Sheet Entry Data Elements Summary Section 2. Specific Field Business Rules Appendix A. Entering Field Data into the CEDEN Field Templates Appendix B. Descriptions and Business Rules

**Section 1**, Field Sheet Entry Data Elements Summary. This section briefly describes data elements that a project would need to enter field/sample information into the CV RDC database. This section details the information recorded by the CV RDC database. Please note that all fields are strongly encouraged to be populated with information, but the minimum data requirements for CEDEN are noted. Appendix C describes each data element in further detail while also addressing specific business rules when applicable.

**Section 2**, Specific Field Business Rules. This section describes specific business rules for unique situations/events.

Field data is submitted to the CV RDC through an excel template to be later loaded by the CV RDC into the database. This entry form is described in Appendix A.

**Appendix A**, Entering Field Data through Excel Templates, describes the business rules for entering field information into the excel templates. Excel templates for field entry can be found at: [http://www.waterboards.ca.gov/centralvalley/water\\_issues/irrigated\\_lands/water\\_quality/electroni](http://www.waterboards.ca.gov/centralvalley/water_issues/irrigated_lands/water_quality/electronic_data_submission/) [c\\_data\\_submission/.](http://www.waterboards.ca.gov/centralvalley/water_issues/irrigated_lands/water_quality/electronic_data_submission/) Appendix A-2 also describes template data entry tools that can be used by programs to customize data entry documents to fit their program's needs. These checklists/tools are recommended to ease data entry. Appendix A-3, Data Checker, details a web-based automated tool provided to assist data submitters in examining their data sets against the required LookUp lists, formats and business rules of the CV RDC.

**Appendix B,** Descriptions and Business Rules, gives the appropriate LookUp list, descriptions, business rules and examples for each element/code.

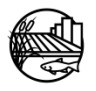

# 1. FIELD SHEET ENTRY DATA ELEMENTS SUMMARY

<span id="page-7-0"></span>The following are brief descriptions of the sample and field data elements. Please note that all fields are strongly encouraged to be populated with information, but the minimum data requirements for the database are noted. Column names that include an asterisk indicate that the code needs to be within valid LookUp lists. For information on how to add new LookUp list values please visit [http://mlj](http://mlj-llc.com/Home/CVRDC)[llc.com/Home/CVRDC.](http://mlj-llc.com/Home/CVRDC) Appendix B describes each data element in further detail while also addressing specific business rules when applicable.

## <span id="page-7-1"></span>**1.1 SAMPLE INFORMATION**

- A. **EventCode\*:** EventCode represents the primary reason for the sampling event at a particular station and date, e.g., water quality, tissue or bioassessment.
- B. **ProtocolCode\*:** ProtocolCode represents the sampling protocol i.e. methods used during the sampling event.
- C. **StationCode\* (Required):** The station code is a 9-digit assigned code that uniquely identifies the monitoring location within the database. Note for new station codes that need to be added Latitude and Longitude are required data elements as well.
- D. **SampleDate (Required):** SampleDate refers to the date the sample was collected in the field, expressed as dd/mmm/yyyy.
- E. **AgencyCode\***: Agency Code is the acronym for the agency that collected/created the sample.
- F. **ProjectCode\* (Required):** The ProjectCode references the project that originated the sample.
- G. **SampleComments:** The comments field should be used for any notes or comments specifically related to the sample collection.

### <span id="page-7-2"></span>**1.2 ASSOCIATED SAMPLE INFORMATION**

- A. **FundingCode\***: Represents the funding for the project or sampling event/analysis.
- B. **GroupSample\***: Allows programs to group samples together to meet individual program needs. Examples are by Season, Sampling events, etc.
- C. **SamplePurposeCode\***: This code represents what a project went to a specific station on a specific date to collect i.e. FieldMeasure, Habitat, WaterChem, SedChem, WaterTox, SedTox.
- D. **PurposeFailureName\***: This code is used to identify if there were any issues with collecting any of the intended samples/information at a site, for example dry sites.
- E. **PersonnelCode\***: The PersonnelCode references the personnel collecting the sample.

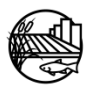

### <span id="page-8-0"></span>**1.3 LOCATION INFORMATION**

- A. **LocationCode\*:** LocationCode describes the physical location in the waterbody where the sample was collected, for example, "Bank", "Thalweg", "Midchannel", or "OpenWater".
- B. **Shape\***: Is the physical shape of the sampling location. For example, a point would represent an individual sample collected by hand; where as a line would represent a net trawl.

## <span id="page-8-1"></span>**1.4 GEOMETRY DATA**

- A. **CoordinateSource\*:** CoordinateSource describes the way a coordinate was measured e.g. "Map", or "GPS".
- B. **CoordinateNumber (Required):** CoordinateNumber refers to the number of coordinates recorded at an individual Location; e.g. 1 for Points (target and actual coordinates); 1 and 2 for Lines
- C. **ActualLatitude (Required):** Coordinate Latitude records both the actual and target Latitudes in decimal degrees with 5 decimal places.
- D. **ActualLongitude (Required):** Coordinate Longitude records both the actual and target Longitudes in decimal degrees with 5 decimal places as a negative number.
- E. **Fix\*:** GPSFix is the fix provided by the GPS device; e.g. 2D, 3D, NR
- F. **GPSDevice\***: GPSDeviceCode refers to the GPS device used to record the GPS measurements.
- G. **Accuracy**: GPSAccuracy records the accuracy of the GPS from the GPSDevice.
- H. **Within 10 Seconds:** Used to assess if site is within 10 seconds of map coordinates.
- I. **Datum (Required):** The Datum field records the datum that was used on the GPSDevice to record the GPS measurements.
- J. **Elevation:** Elevation of where the sample is being collected

### <span id="page-8-2"></span>**1.5 LOCATION INFORMATION DETAILS**

- A. **OccupationMethod\***: Method of station occupation e.g. "Walk In", "From Bridge", or report research vessel name.
- B. **Starting Bank\*:** Bank where distances are measured from; left or right bank (when looking downstream).
- C. **Distance From Bank:** Recommended if multiple samples are taken along a transect; the horizontal distance from bank where sample was taken; units in meters
- D. **Stream Width:** Stream Width at the station where sample was taken.
- E. **Water Depth:** Water depth at location of sample

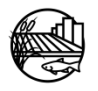

- F. **Hydromodification\*:** Describe any hydromodification at sample site e.g. Bridge, ConcreteChannel, Pipes, etc.
- G. **Hydromodification Location\*:** Location of hydromodification relative to sample, e.g. upstream, downstream, not applicable, or not recorded ("US", "DS", "NA", "NR").
- H. **LocationDetailWQComments:** The comments field should be used for any notes or comments specifically related to location details. Put additional hydromodifications here.

## <span id="page-9-0"></span>**1.6 HABITAT DATA**

Minimum required data elements within the habitat data section are only required if the project intends to take habitat data, otherwise leave cells blank.

- A. **CollectionMethodCode\* (Required):** Refers to the general method of collection. Default for habitat is "Not Applicable".
- B. **CollectionTime (Required):** CollectionTime refers to the time when the **first sample** was collected at that site in the field, expressed as hh:mm. (24 hour clock).
- C. **Replicate (Required):** The replicate number identifies replicates created in the field.
- D. **HabitatCollectionComments:** The comments field should be used for any notes or comments specifically related to location details. Put additional hydromodifications here.
- E. **AnalyteName\* (Required):** The Analyte is the parameter for which the analysis is conducted and result is reported.
- F. **MatrixName\* (Required):** This field describes the sample matrix, for example samplewater.
- G. **MethodName\* (Required):** MethodName is the analysis method that is used by the laboratory to analyze the sample. If a laboratory has modified a standard method, the laboratory agency needs to add "M" to the Method Name.
- H. **FractionName\* (Required):** This field allows for a further description of the analyte when needed. For example, metals are often expressed as Total or Dissolved and therefore this description should be used within the fraction field.
- I. **Unit\* (Required):** This field contains the units associated with the above AnalyteName. The default values should be "None" for habitat observations.
- J. **Variable Result\* (Required):** Categorial Result of FieldObservation
- K. **Result\* (Required):** The result of the ObservedFieldMeasure. Be sure to key any trailing zeros that were entered on the field sheet.
- L. **ResQualCode\* (Required):** The ResultQualifierCode qualifies the result for the sample, if necessary. The Default value is "=" for Habitat.
- M. **QACode\* (Required):** QACode is applied to the result to describe any special conditions, situations or outliers that occurred during or prior to the observation to achieve the result. Default value for habitat is "None".

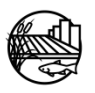

- N. **CollectionDeviceName\*:** CollectionDeviceCode refers to the specific device used in the collection of the sample. Default value for habitat is "None".
- O. **HabitatResultComments:** The comments field should be used for any notes or comments specifically related to the habitat result. Put additional variable results here if needed.

## <span id="page-10-0"></span>**1.7 FIELD RESULTS**

Minimum required data elements within the field results section are only required if the project intends to take field measurement data, otherwise leave cells blank.

- A. **CollectionMethodCode\* (Required):** Refers to the general method of collection. Default value is "Field".
- B. **CollectionTime (Required):** CollectionTime refers to the time when the **first sample** was collected at that site in the field, expressed as hh:mm. (24 hour clock).
- C. **CollectionDepth (Required):** CollectionDepth measures the depth the sample was collected.
- D. **UnitCollectionDepth (Required):** This field contains the units associated with the above "CollectionDepth" value. The default values should be "m" (meters) for water samples or "cm" (centimeters) for sediment samples.
- E. **Replicate (Required):** The replicate number identifies replicates created in the field.
- F. **PositionWaterColumn\*:** PositionWaterColumn is the position in the water column where the sample was taken.
- G. **FieldCollectionComments:** The comments field should be used for any notes or comments specifically related to field collection.
- H. **AnalyteName\* (Required):** The Analyte is the parameter for which the analysis is conducted and result is reported.
- I. **MatrixName\* (Required):** This field describes the sample matrix, for example samplewater.
- J. **MethodName\* (Required):** MethodName is the analysis method that is used by the laboratory to analyze the sample. Default is FieldMeasure for field results.
- K. **FractionName\* (Required):** This field allows for a further description of the analyte when needed.
- L. **Unit\* (Required):** This field contains the units associated with the above AnalyteName.
- M. **Result (Required):** The result of the field measurement. Be sure to key any trailing zeros that were entered on the field sheet.
- N. **ResQualCode\* (Required):** The ResultQualifierCode qualifies the result for the sample, if necessary. The Default value is "=".
- O. **QACode\* (Required):** QACode is applied to the result to describe any special conditions, situations or outliers that occurred during or prior to the observation to achieve the result.

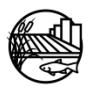

- P. **CollectionDeviceName\*:** CollectionDeviceCode refers to the specific device used in the collection of the sample.
- **Q. FieldResultComments:** The comments field should be used for any notes or comments specifically related to the field result. If any failures or issues occurred put explanation here.

## <span id="page-11-0"></span>**1.8 LAB COLLECTION INFORMATION**

Minimum required data elements within the lab collection section are only required if the project intends to take chemistry data, otherwise leave cells blank.

- A. **CollectionTime (Required):** CollectionTime refers to the time when the **first sample** was collected at that site in the field, expressed as hh:mm. (24 hour clock).
- B. **CollectionMethodCode\* (Required):** CollectionMethodCode refers to the general method of collection for example "Water\_Grab", "Sed\_Grab", "Autosampler24h", etc.
- C. **SampleTypeCode\* (Required):** SampleTypeCode is the type of sample collected or analyzed, for example "Grab", "Fieldblank", "LCS", etc.
- D. **Replicate (Required):** The replicate number identifies replicates created in the field.
- E. **CollectionDepth (Required):** CollectionDepth measures the depth the sample was collected.
- F. **UnitCollectionDepth\* (Required):** This field contains the units associated with the above "CollectionDepth" value. The default values should be "m" (meters) for water samples or "cm" (centimeters) for sediment samples.
- G. **CollectionComments:** The comments field should be used for any notes or comments specifically related to the sample collection.

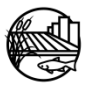

# 2. SPECIFIC FIELD BUSINESS RULES

<span id="page-12-0"></span>Listed below are business rules for specific situations found in the field. Listed under each situation are how specific data elements should be completed and any data elements not listed should be completed under the normal business rules. Data elements are named in the form entry format (For the associated column name see Appendix C, e.g. QA = QACode within the excel templates).

## <span id="page-12-1"></span>**2.1 NON-CONTIGUOUS WATER BODY/ ISOLATED POOL**

- **Sample Comments** = Non-contiguous water body
- **GroupSample** = Non-Contiguous
- **For Habitat Analyte = Observed Flow** 
	- **Variable Result** = "isolated pool"
	- $\triangleright$  **QA** = "FLV"
- **For Fieldmeasure Analyte = Discharge** 
	- $\triangleright$  **Result** = "0"
	- $\triangleright$  **QA** = "FLV"
	- **Comments** = "Discharge recorded as zero due to non-contiguous water body."

### <span id="page-12-2"></span>**2.2 DRY SITE**

Enter the following (along with required columns) into the **Habitat** worksheet:

- **Location** = "Not Applicable"
- **Geometry Shape** = "Leave blank"
- **For Habitat Analyte = "**Observed Flow"
	- $\triangleright$  Variable Result = "dry waterbody bed"
	- $\triangleright$  **Time** = arrival time (ex: "13:21")
	- $\triangleright$  **QA** = "FDS"

Enter the following (along with required columns) into the **Location** worksheet:

- **Sample Comments** = "Dry site, no samples collected"
- **Sample Purpose Code** = "FieldMeasure; WaterChem" or "FieldMeasure; SedChem"
- **Purpose Failure Name** = "Dry (no water)"

A second entry in the **Location** worksheet is required for dry site. Enter the following (along with required columns):

- **Sample Comments** = "Dry site, no samples collected"
- **Sample Purpose Code** = "Habitat"
- **Purpose Failure Name** = "None"

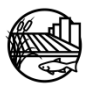

### <span id="page-13-0"></span>**2.3 WATER PRESENT, BUT FLOW IS MOVING IN OPPOSITE DIRECTION THAN USUALLY OBSERVED**

### • **For Fieldmeasure Analyte = Discharge**

- $\triangleright$  **Result** = "0"
- $\triangleright$  **QA** = "FLV"
- **Comments** = "Discharge recorded as zero due to flow moving in upstream direction, from west to east.\*" (\*or the appropriate directions)

### <span id="page-13-1"></span>**2.4 WATER PRESENT, BUT NO MEASURABLE FLOW AND NO OBSERVED FLOW**

- **For Fieldmeasure Analyte = Discharge**
	- $\triangleright$  **Result** = "0"
	- $\triangleright$  **QA** = "FLV"
	- **ResQualCode = "="**
	- **Comments** = "Discharge recorded as zero due to no measurable flow."

### <span id="page-13-2"></span>**2.5 WATER PRESENT, BUT TOO DEEP TO WADE**

- **For Fieldmeasure Analyte = Discharge**
	- $\triangleright$  **Result** = -88
	- $\triangleright$  **Res Qual = NR**
	- $\triangleright$  **QA** = "FUD"
	- **Comments** = "Too deep to take discharge."

### <span id="page-13-3"></span>**2.6 WATER PRESENT, BUT TOO SHALLOW TO TAKE DISCHARGE**

- **For Fieldmeasure Analyte = Discharge**
	- $\triangleright$  **Result** = -88
	- **EXECUAL ≥ Res Qual = NR**
	- $\triangleright$  **QA** = "FS"
	- $\triangleright$  **Comments** = "Too shallow to take discharge."

### <span id="page-13-4"></span>**2.7 WATER PRESENT, BUT NO OBSERVED FLOW BECAUSE PUMP STATION IS NOT ON**

- **For Fieldmeasure Analyte = Discharge**
	- $\triangleright$  **Result** = 0
	- $\triangleright$  **QA** = "FLV"
	- **Comments** = "Pump station not running; discharge recorded as zero."

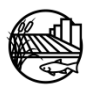

### <span id="page-14-0"></span>**2.8 WATER PRESENT, BUT NO MEASURABLE FLOW YET FLOW IS OBSERVED.**

- **For Fieldmeasure Analyte = Discharge**
	- $\triangleright$  **Result** = -88
	- $\triangleright$  **Res Qual = NR**
	- $\triangleright$  **QA** = "FLV"
	- **Example:** "No measurable flow but flow estimated to be  $\sim$  XX ft/s based on debris on surface."

### <span id="page-14-1"></span>**2.9 WATER PRESENT, BUT UNABLE TO DEPLOY INSTRUMENT YET FLOW IS OBSERVED.**

- **For Fieldmeasure Analyte = Discharge**
	- $\triangleright$  **Result** = -88
	- **Execual = NR**
	- $\triangleright$  **QA** = "FUD"
	- **Comments** = Example: "Unable to deploy instrument but flow estimated to be ~ XX ft/s based on debris on surface."

#### <span id="page-14-2"></span>**2.10 WATER PRESENT, BUT UNABLE TO DEPLOY INSTRUMENT AND NO FLOW IS OBSERVED.**

- **For Fieldmeasure Analyte = Discharge**
	- $\triangleright$  **Result** = -88
	- $\triangleright$  **Res Qual = NR**
	- $\triangleright$  **QA** = "FUD"
	- **Comments** = Example: "Unable to deploy instrument but flow estimated to be 0 ft/s based on debris on surface."

### <span id="page-14-3"></span>**2.11 INSTRUMENT FAILURE**

- **For Fieldmeasure** 
	- $\triangleright$  **Result** = "Leave blank"
	- **EXECUAL = NR**
	- $\triangleright$  **QA** = "FIF"
	- **Comments** = "Instrument failure"

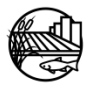

# 3. REFERENCES

<span id="page-15-0"></span>Surface Water Ambient Monitoring Program, 2008. SWAMP Data Management Plan: Field Data Entry. June 17, 2008

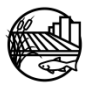

# <span id="page-16-0"></span>**Appendix A: Entering Field Data into the CEDEN Field Templates**

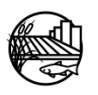

# **Appendix A Sections**

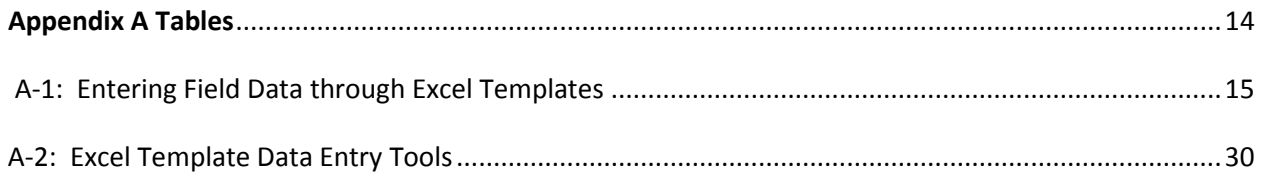

# **Appendix A Tables**

<span id="page-17-0"></span>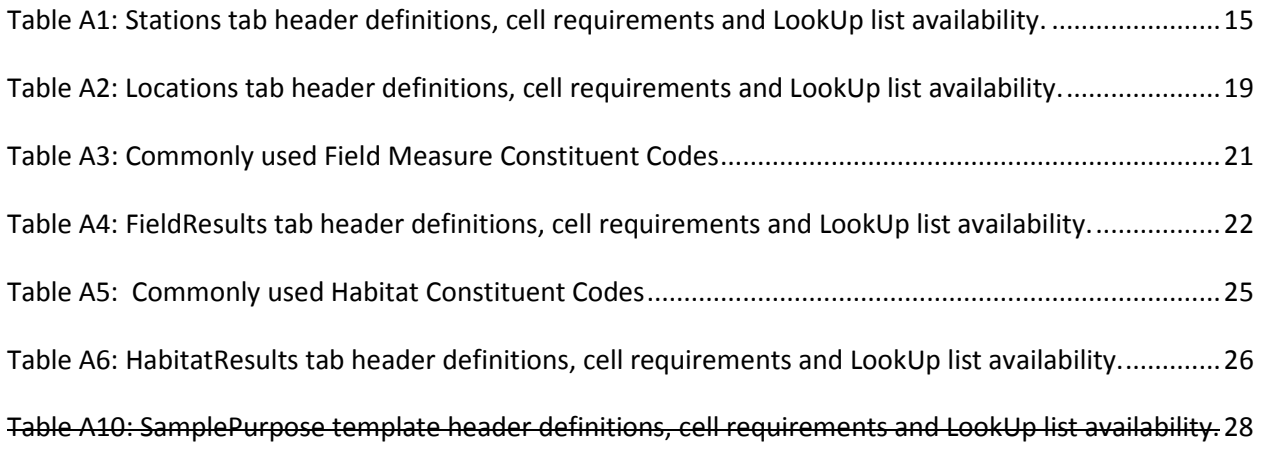

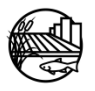

<span id="page-18-0"></span>Field information can be entered into an excel CEDEN template that can be found at the following link: [http://www.waterboards.ca.gov/centralvalley/water\\_issues/irrigated\\_lands/water\\_quality/electro](http://www.waterboards.ca.gov/centralvalley/water_issues/irrigated_lands/water_quality/electronic_data_submission/ilrp_ceden_fieldtemplate_2016_0618.xls) [nic\\_data\\_submission/ilrp\\_ceden\\_fieldtemplate\\_2016\\_0618.xls.](http://www.waterboards.ca.gov/centralvalley/water_issues/irrigated_lands/water_quality/electronic_data_submission/ilrp_ceden_fieldtemplate_2016_0618.xls) This template has five excel worksheet tabs, including a notes/information tab, that contain all field and collection information needed to load data into the CV RDC database. Columns within the worksheets have multiple formats to indicate the following:

1. Bolded green text indicates a minimum/required field necessary for loading data into CEDEN.

2. Black bolded text indicates a requested/desired field to help increase the usability of the data by CEDEN users.

3. Grey highlighted cells not required, but desirable, used for additional information and completeness purposes.

The Stations and Locations tabs do not need to be filled out unless desired/needed.

The following sections will explain how to enter collection information by each worksheet tab and include a table showing the structure of the specific table within each excel worksheet tab. Appendix B has additional descriptions and business rules for each column name when applicable. Current LookUp lists can be found at [http://checker.cv.mpsl.mlml.calstate.edu/CVRDC/CVRDC\\_LookUpLists.php.](http://checker.cv.mpsl.mlml.calstate.edu/CVRDC/CVRDC_LookUpLists.php) Please contact the CV RDC or look on the CV RDC website at<http://mlj-llc.com/Home/CVRDC> for how to add new codes to the CV RDC database if needed.

## **1. STATIONS**

Only fill out the stations tab when the stations are not currently within the CVRDC database. Each row represents a single station. The Station lookup table will tell you if the station is not in the data base.

## **STATIONS TABLE STRUCTURE:**

## <span id="page-18-1"></span>**Table A1: Stations tab header definitions, cell requirements and LookUp list availability.**

\* Primary Key, required for record uniqueness.

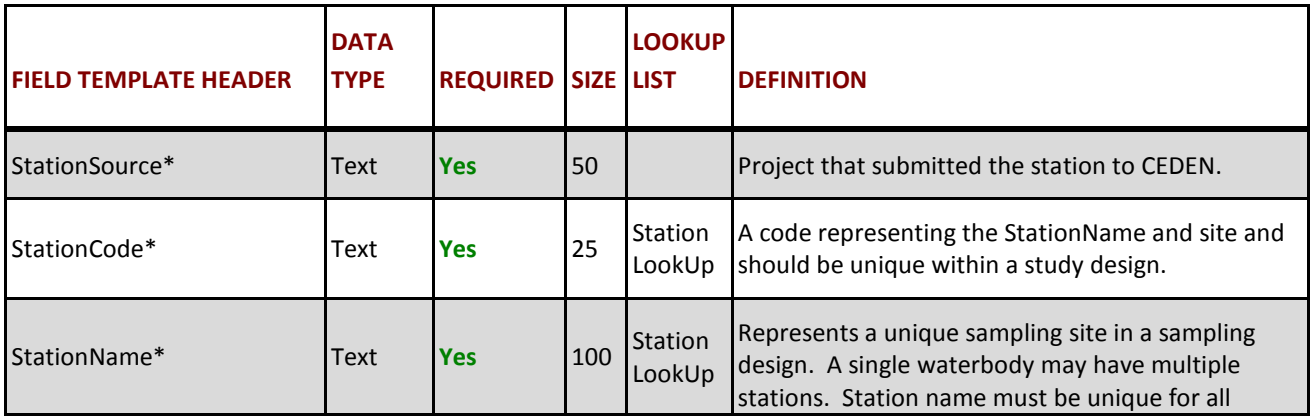

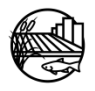

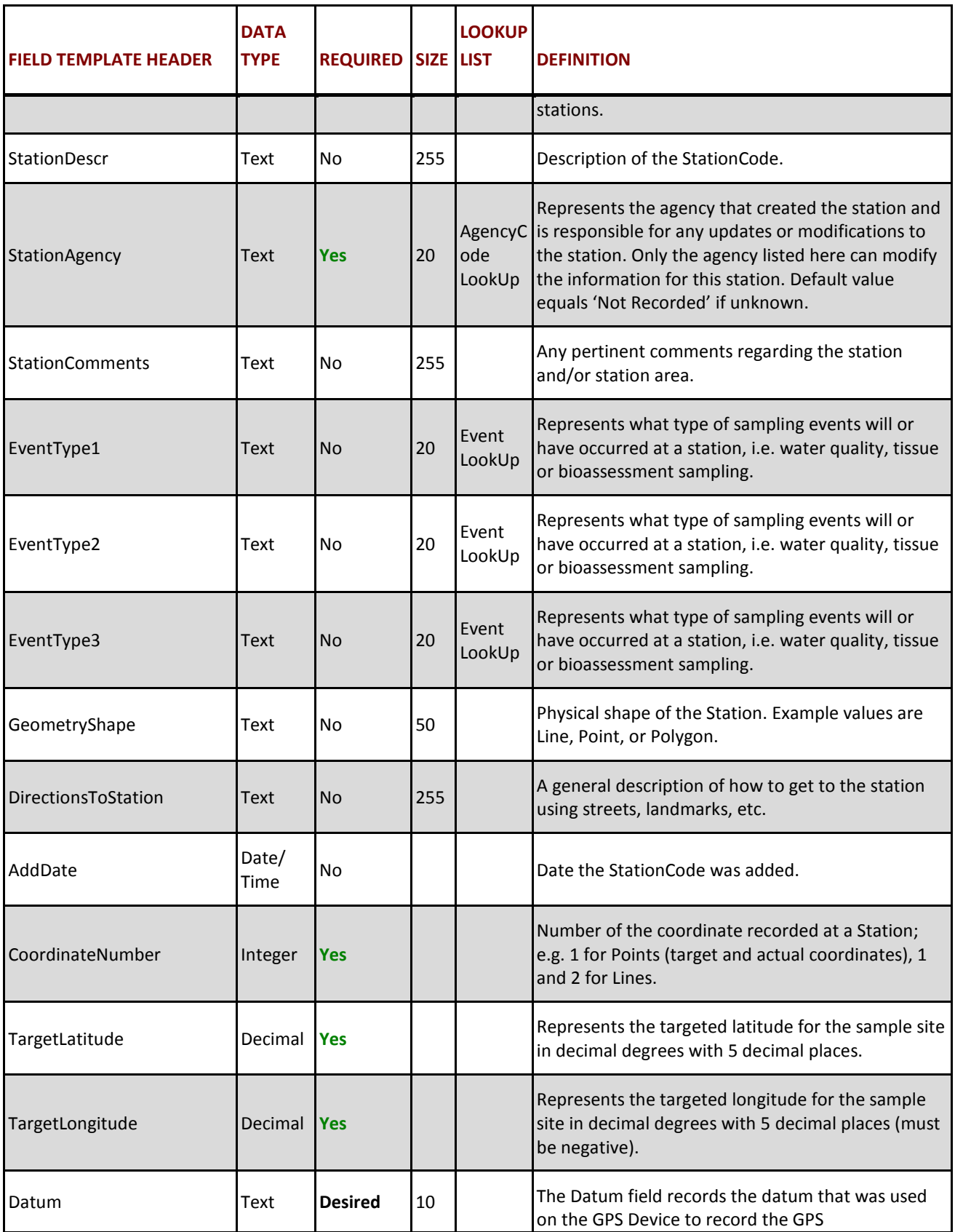

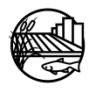

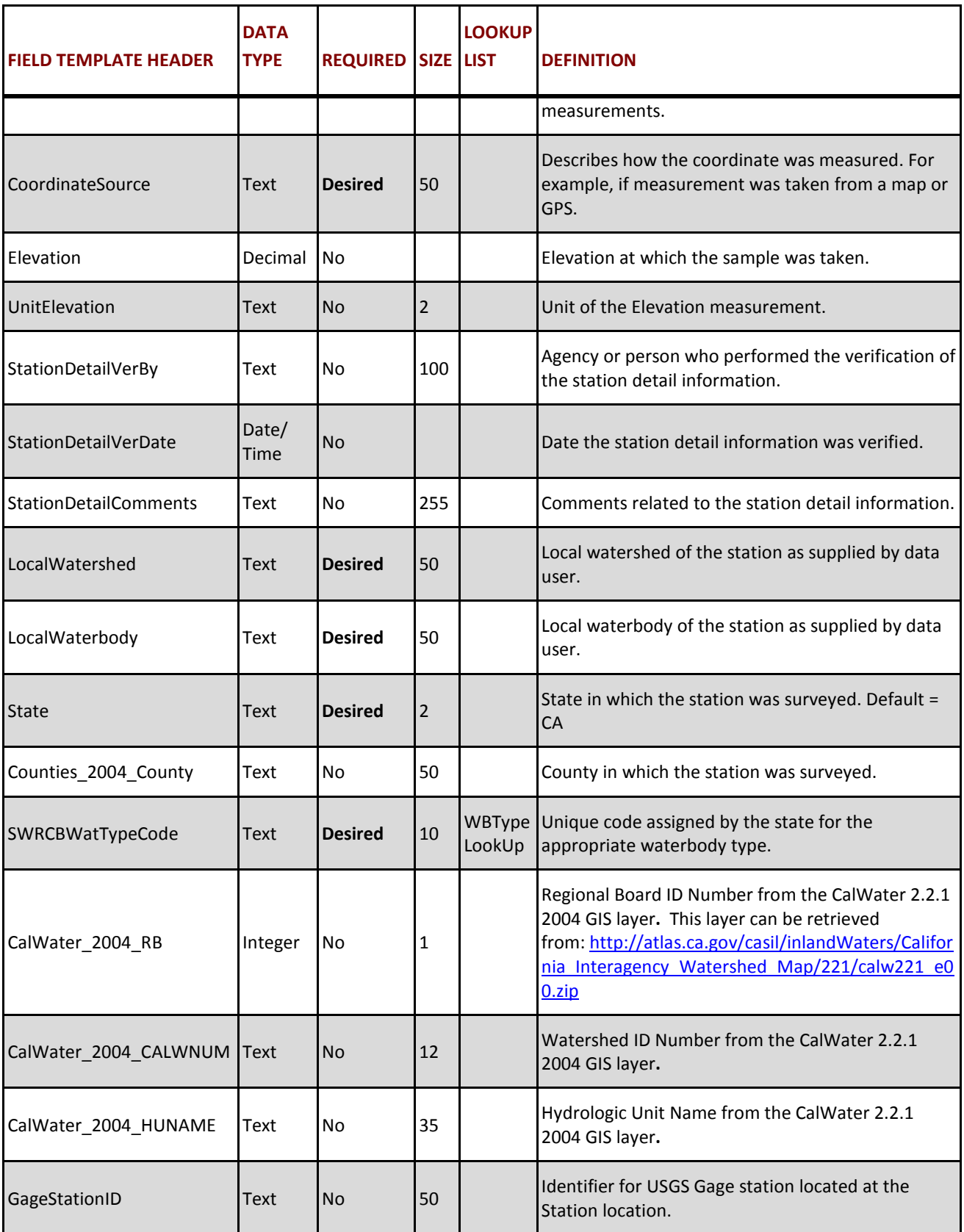

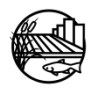

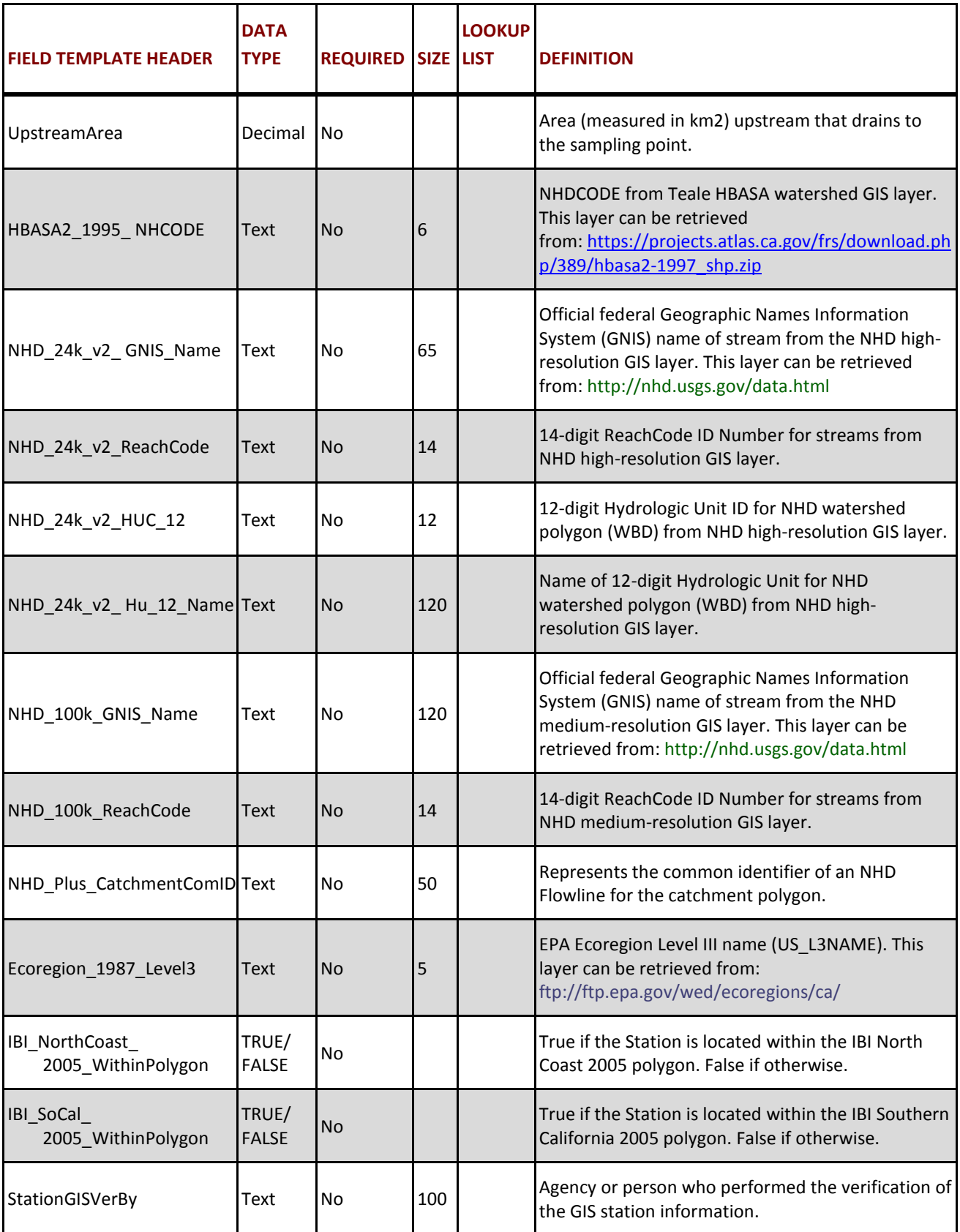

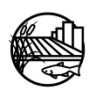

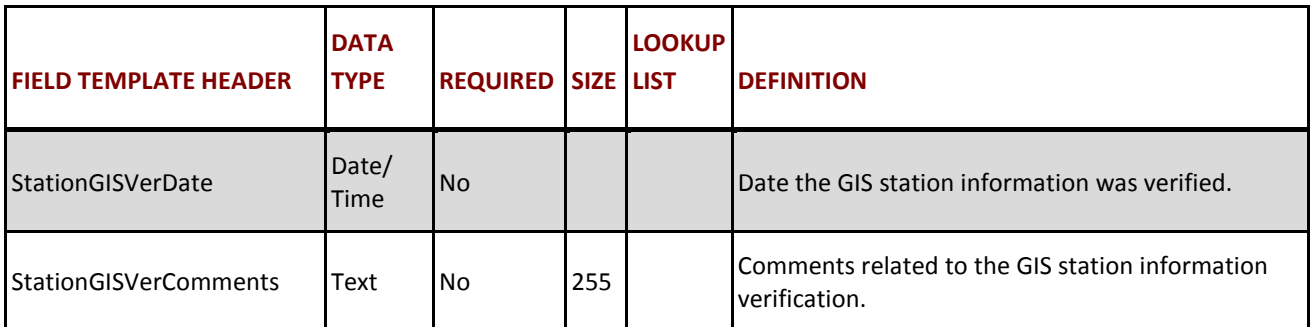

\* Primary Key, required for record uniqueness.

## **2. LOCATIONS**

Only fill out the locations tab if actual latitude and longitude measurements are being recorded. Each row represents a single location.

### **LOCATION TABLE STRUCTURE:**

### <span id="page-22-0"></span>**Table A2: Locations tab header definitions, cell requirements and LookUp list availability.**

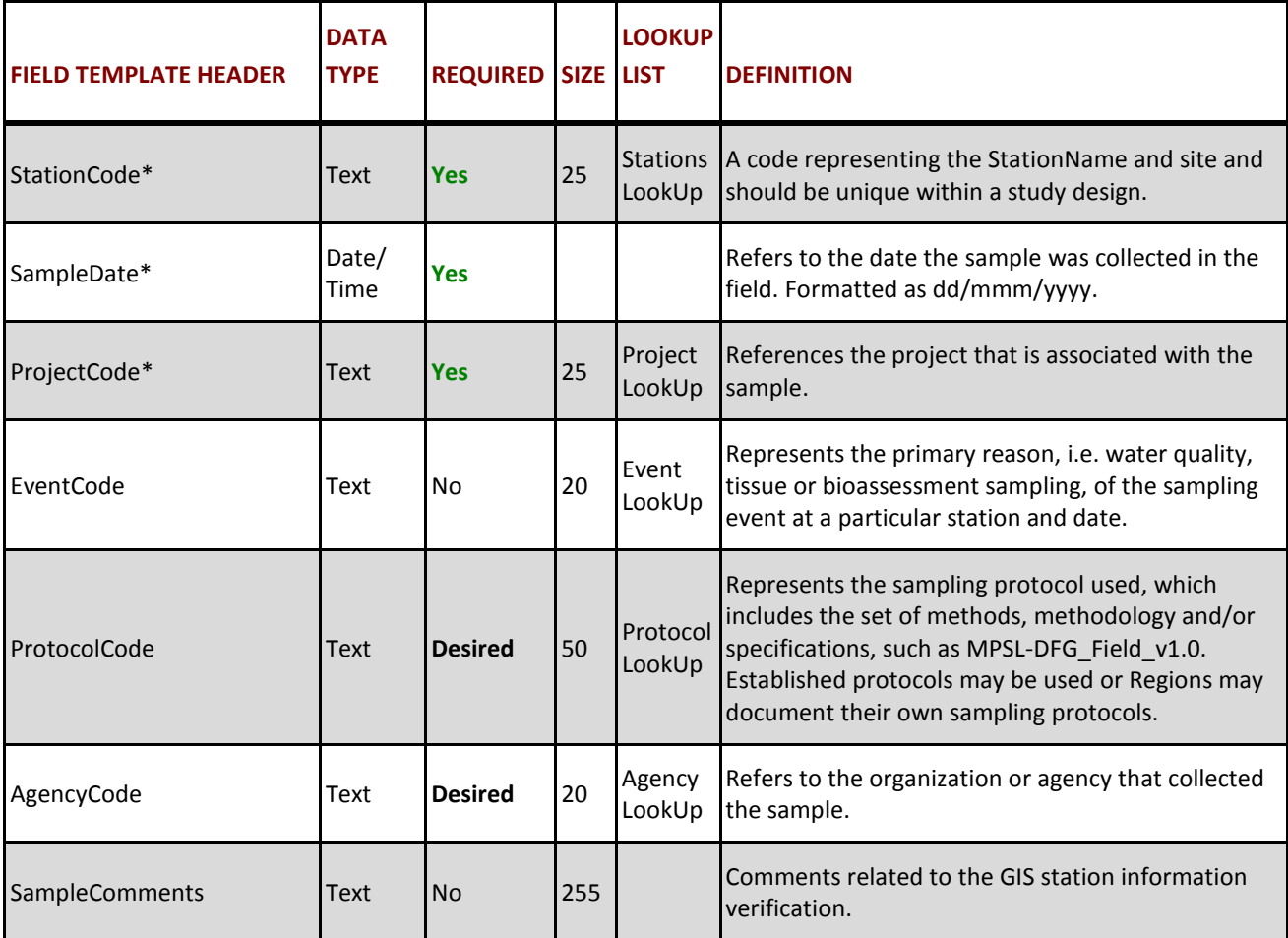

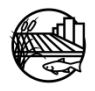

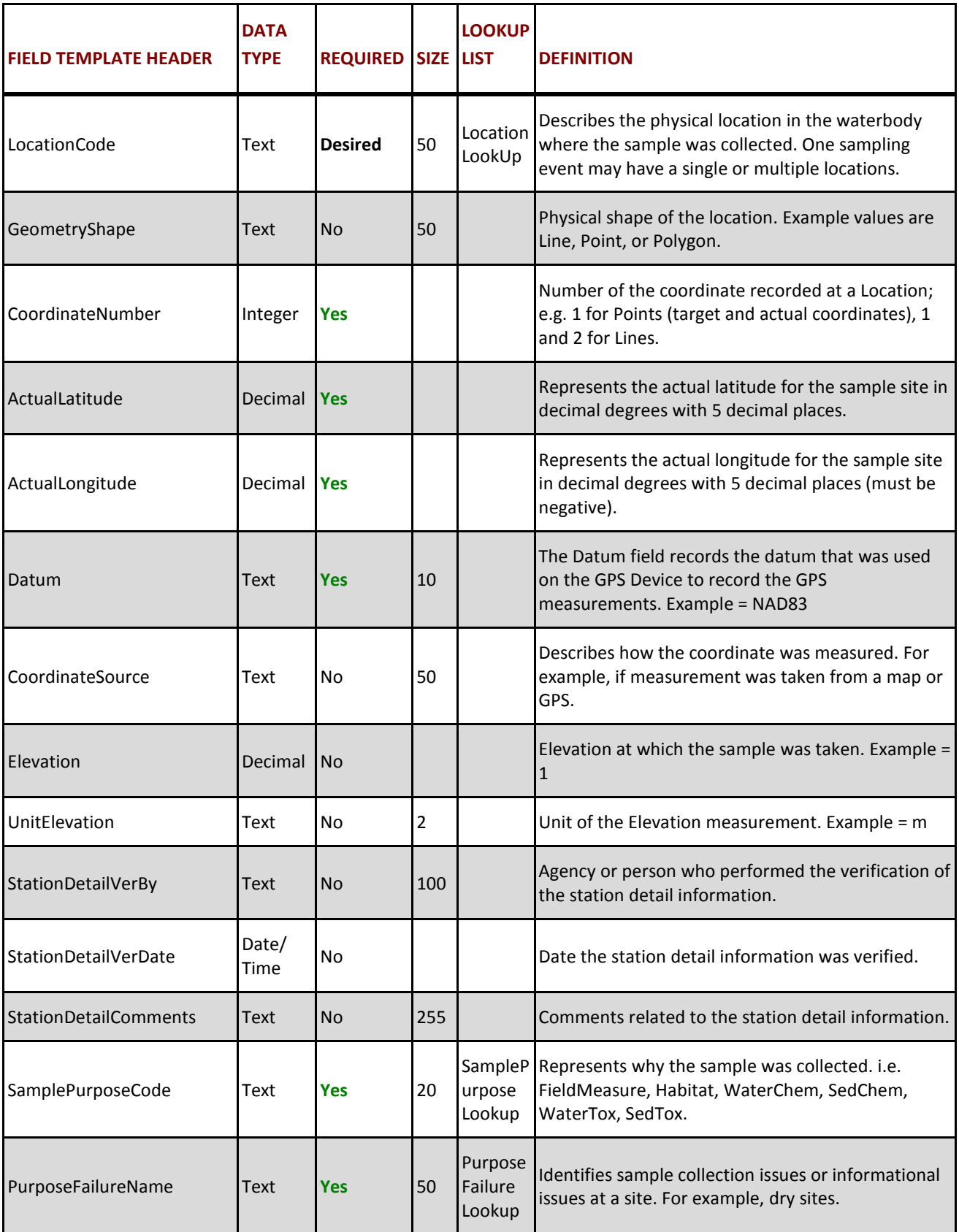

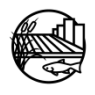

## **3. FIELDRESULTS**

The *Field Results* refer to the discrete probe measurements recorded in the field at a sampling event location, e.g. pH, Dissolved Oxygen, Turbidity. Each row represents a single field measure result for each sampling event. Sample, location, and collection information must be entered multiple times when there is more than one field measure result. Enter each column. See Appendix B for each of the column names. Below are some helpful hints for some of the columns.

- Enter Collection*MethodCode.* Default is "Field" for field measurements.
- Enter the *Time*, formatted in Excel as hh:mm in 24 hour time.
- Enter *Depth*
- Enter *Replicate*
- Enter *PositionWater Column*
- Fill in *FieldCollectionComments* with any detail information for field results
- Fill in the MatrixName, MethodName, AnalyteName, FractionName and UnitName. Together these groups of columns are called constituent codes. The below table contains the most commonly used codes.

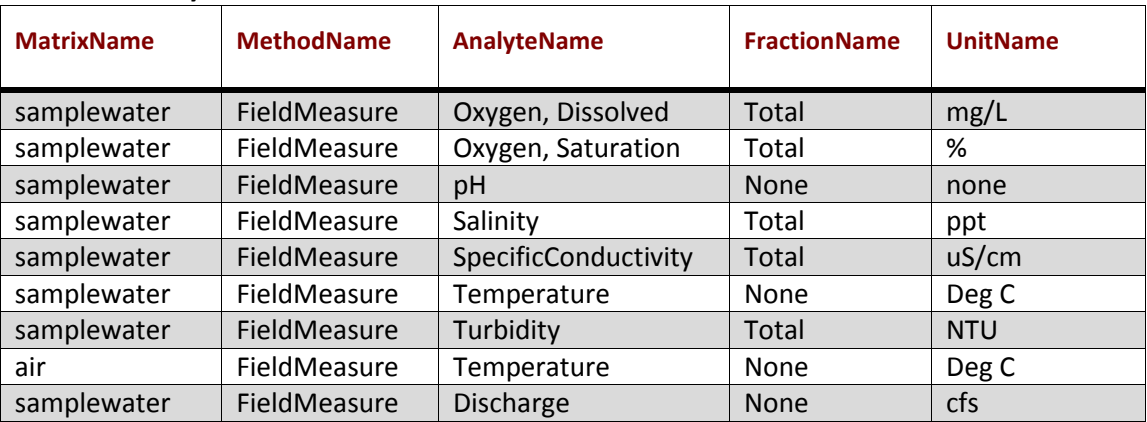

## <span id="page-24-0"></span>**Table A3: Commonly used Field Measure Constituent Codes**

- Enter the probe or meter result in the *Result* field. When typing the result, include the correct amount of significant figures. For example, if the result is 7.0, the only way to communicate the significance of the ".0" through the database is to type 7.0.
- Enter the *ResQualCode*, *QACode*, *CollectionDeviceCode*, and *CalibrationDate*. The *ResQualCode* and *QACode* should be "=" and "None" respectively if no issues occurred while sampling for the analyte.
- *ComplianceCode* and *BatchVerificationCode* should be NA for Not Applicable.
- For any field result that needs further clarification or when the *CollectionDeviceCode* is **Other**, enter notes or comments in the *FieldResultComments* field.

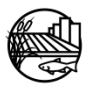

### **FIELD RESULTS TABLE STRUCTURE:**

# <span id="page-25-0"></span>**Table A4: FieldResults tab header definitions, cell requirements and LookUp list availability.**

\*Primary Key, required for record uniqueness.

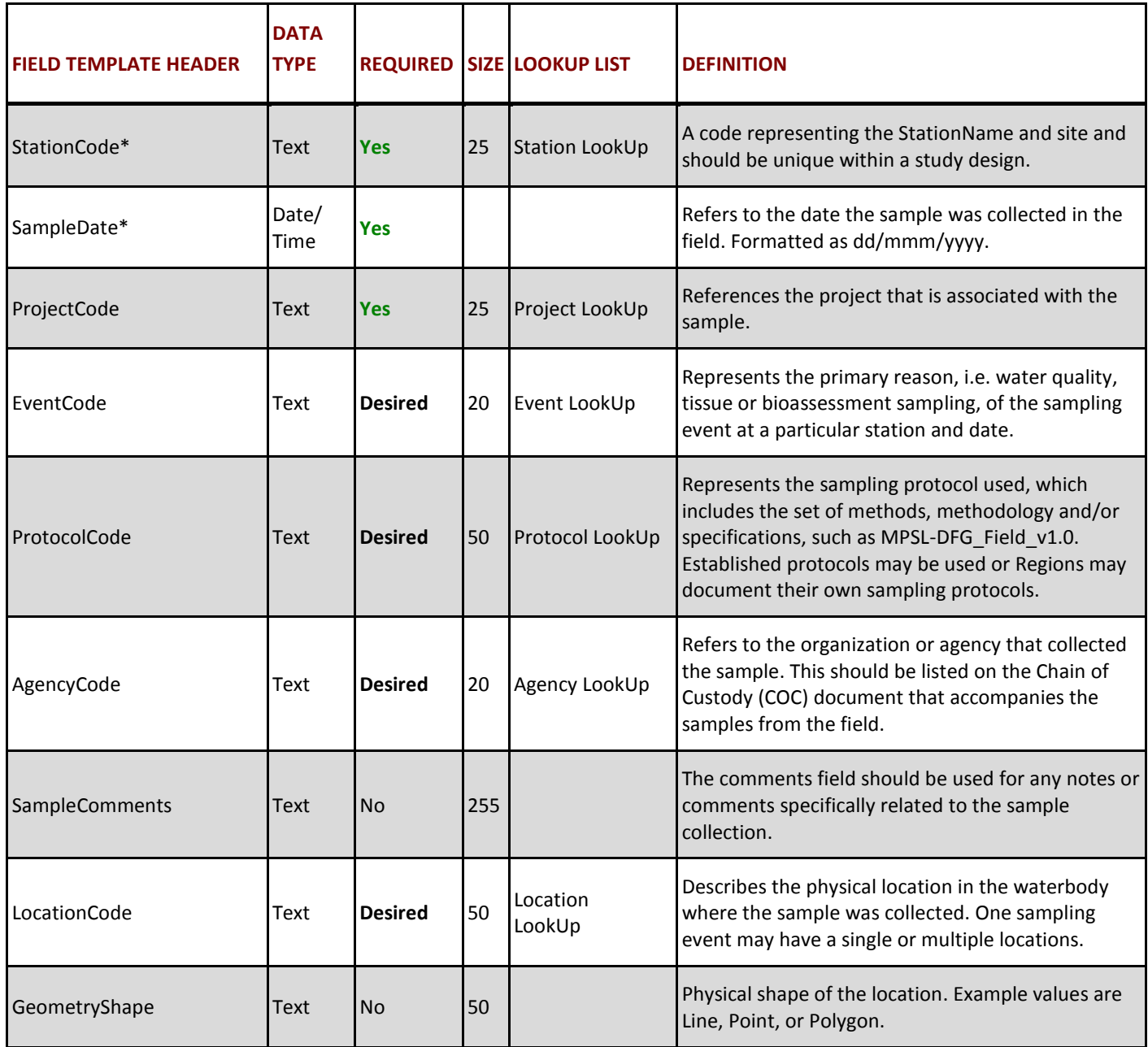

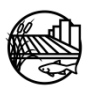

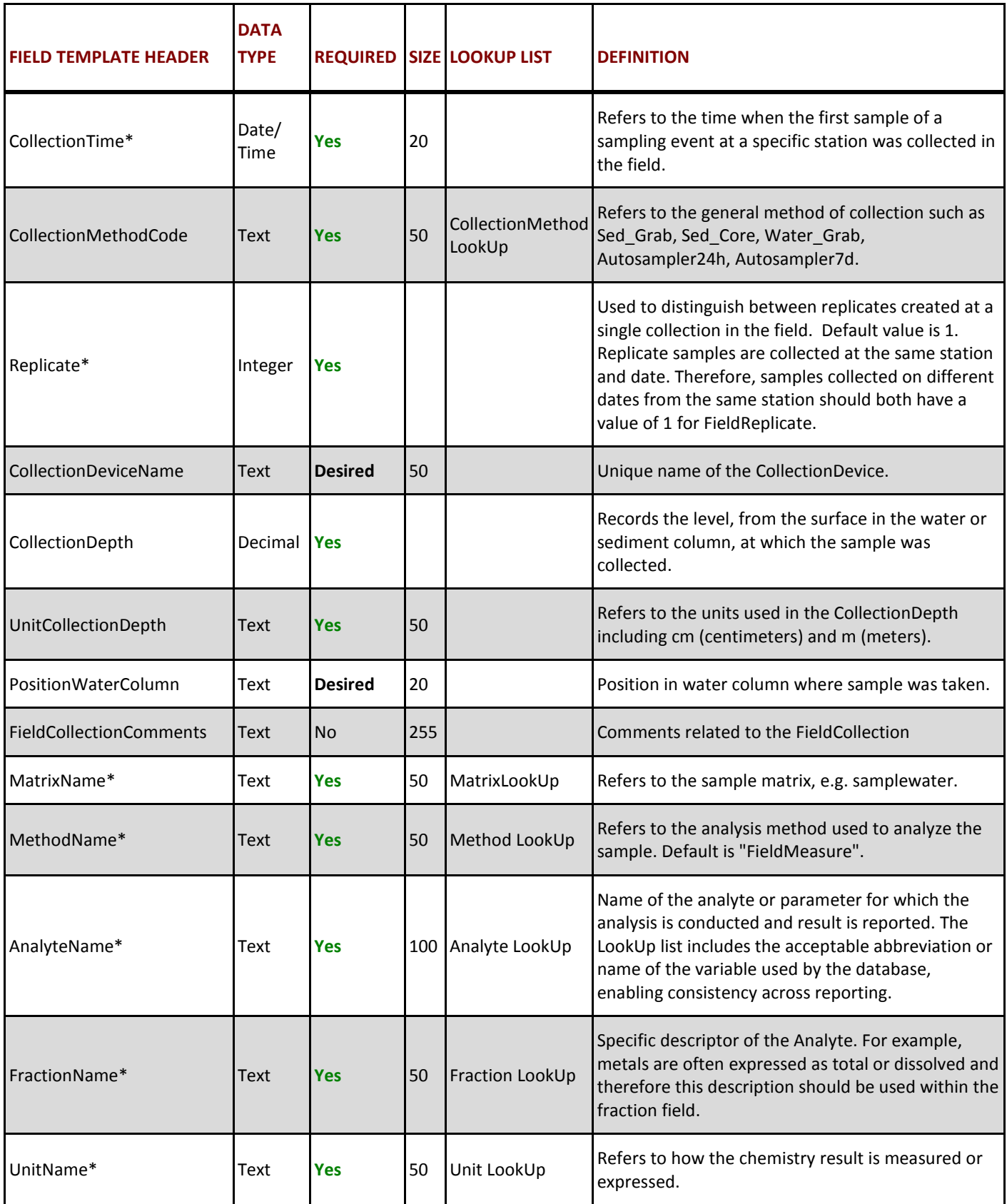

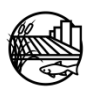

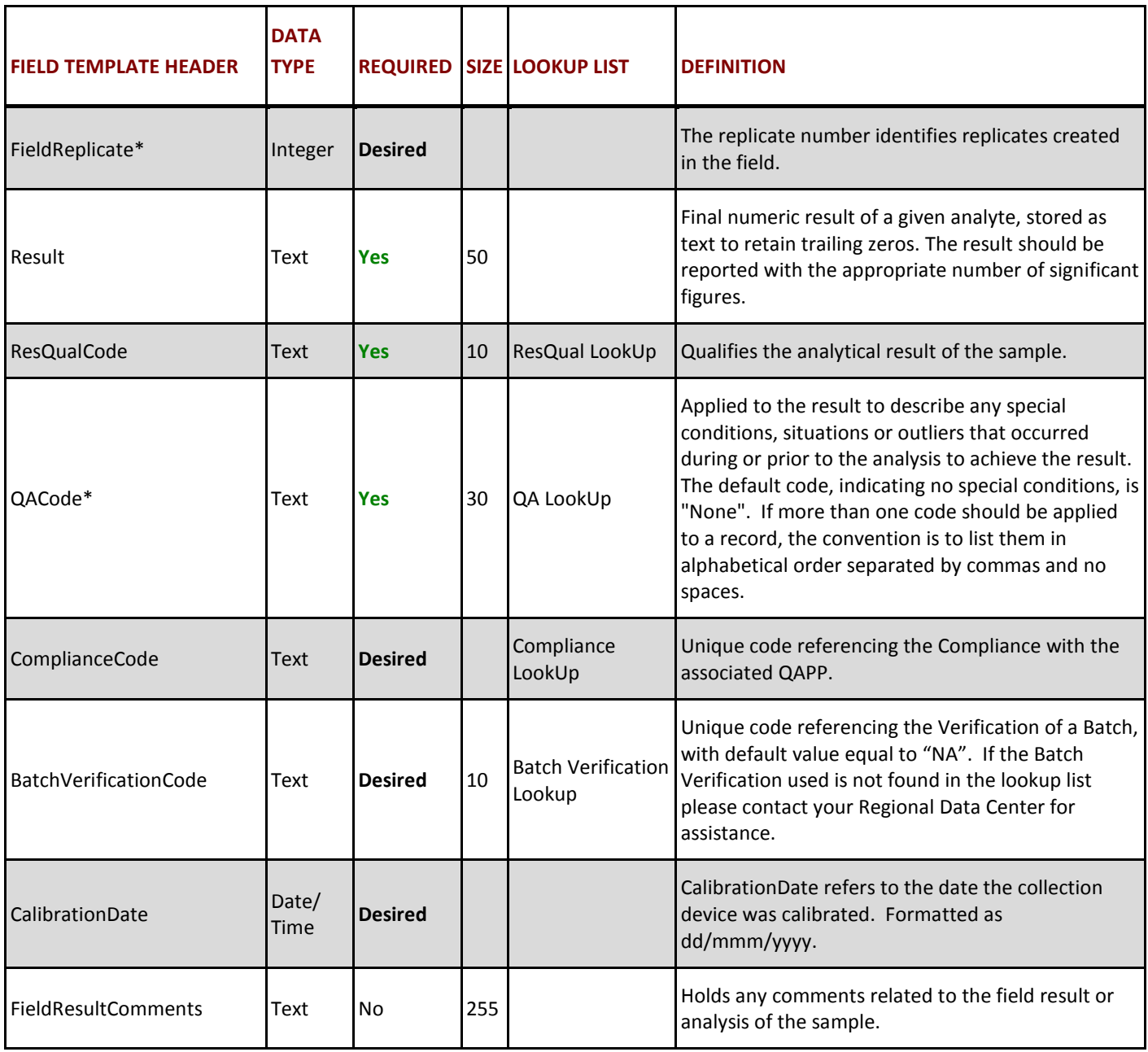

\* Primary Key, required for record uniqueness.

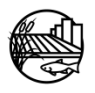

## **4. HABITATRESULTS**

Each row represents a single field observation for each sampling event. Sample, location, and collection information must be entered multiple times when there is more than one field observation. Populate each column (i.e. sample, location, collection and field observation information if applicable ) with the appropriate code or information. If no habitat is collected, leave worksheet blank. Below are some helpful hints for some of the columns.

- Enter the Collection*MethodCode*. Use the default code of Not Applicable for field observations i.e. habitat data.
- Enter the *Time*, formatted in Excel as hh:mm in 24 hour time.
- Enter the Replicate number. Default is 1.
- Enter any HabitatCollectionComments that are related to habitat collection.
- Fill in the MatrixName, MethodName, AnalyteName, FractionName and UnitName. Together these groups of columns are called constituent codes. The table below contains the most commonly used codes.

| <b>MatrixName</b> | <b>MethodName</b>        | <b>AnalyteName</b>      | <b>FractionName</b> | <b>UnitName</b> |
|-------------------|--------------------------|-------------------------|---------------------|-----------------|
| habitat           | <b>FieldObservations</b> | <b>BeaufortScale</b>    | None                | none            |
| samplewater       | <b>FieldObservations</b> | Color                   | None                | none            |
| sediment          | <b>FieldObservations</b> | Color                   | None                | none            |
| sediment          | <b>FieldObservations</b> | Composition             | None                | none            |
| habitat           | <b>FieldObservations</b> | DominantSubstrate       | None                | none            |
| habitat           | FieldObservations        | <b>Evidence of Fire</b> | None                | none            |
| habitat           | <b>FieldObservations</b> | ObservedFlow            | None                | none            |
| habitat           | <b>FieldObservations</b> | Odor                    | None                | none            |
| sediment          | <b>FieldObservations</b> | Odor                    | None                | none            |
| samplewater       | <b>FieldObservations</b> | Odor                    | None                | none            |
| habitat           | <b>FieldObservations</b> | <b>OtherPresence</b>    | None                | none            |
| habitat           | <b>FieldObservations</b> | PictureCode             | None                | none            |
| habitat           | <b>FieldObservations</b> | Precipitation           | None                | none            |
| habitat           | <b>FieldObservations</b> | PrecipitationLast24hrs  | None                | none            |
| habitat           | <b>FieldObservations</b> | SkyCode                 | None                | none            |
| habitat           | <b>FieldObservations</b> | Wadeability             | None                | none            |
| samplewater       | <b>FieldObservations</b> | WaterClarity            | None                | none            |
| habitat           | <b>FieldObservations</b> | WindDirection           | None                | none            |

<span id="page-28-0"></span>**Table A5: Commonly used Habitat Constituent Codes**

- Enter the *ResQualCode*, *QACode*, *CollectionDeviceCode*, and *CalibrationDate*. The *ResQualCode* and *QACode* should be "=" and "None" respectively if no issues occurred while sampling for the analyte.
- *ComplianceCode* and *BatchVerificationCode* should be "NA" for Not Applicable.

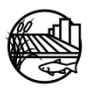

### **HABITAT RESULTS TABLE STRUCTURE:**

# <span id="page-29-0"></span>**Table A6: HabitatResults tab header definitions, cell requirements and LookUp list availability.**

\*Primary Key, required for record uniqueness.

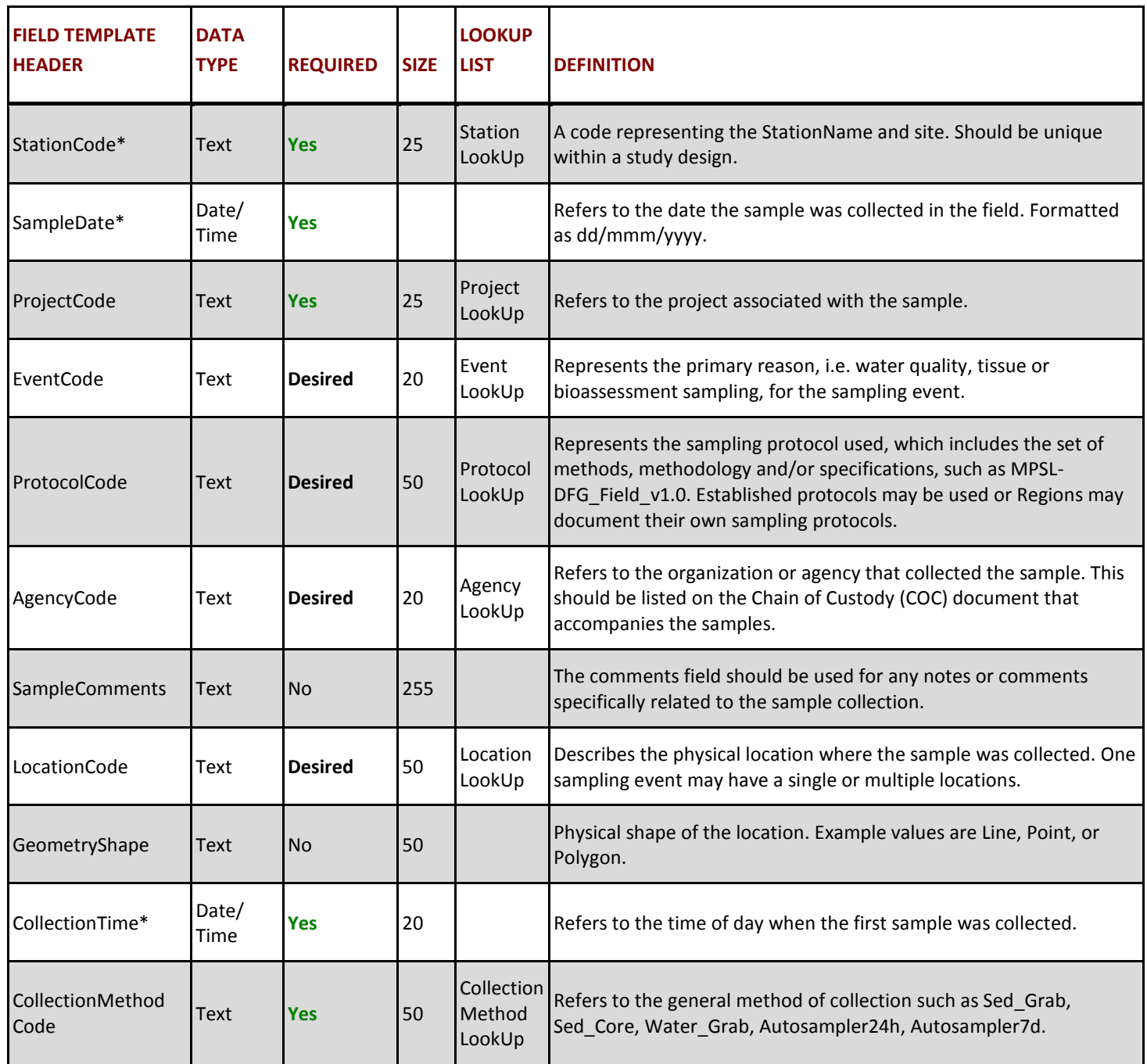

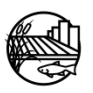

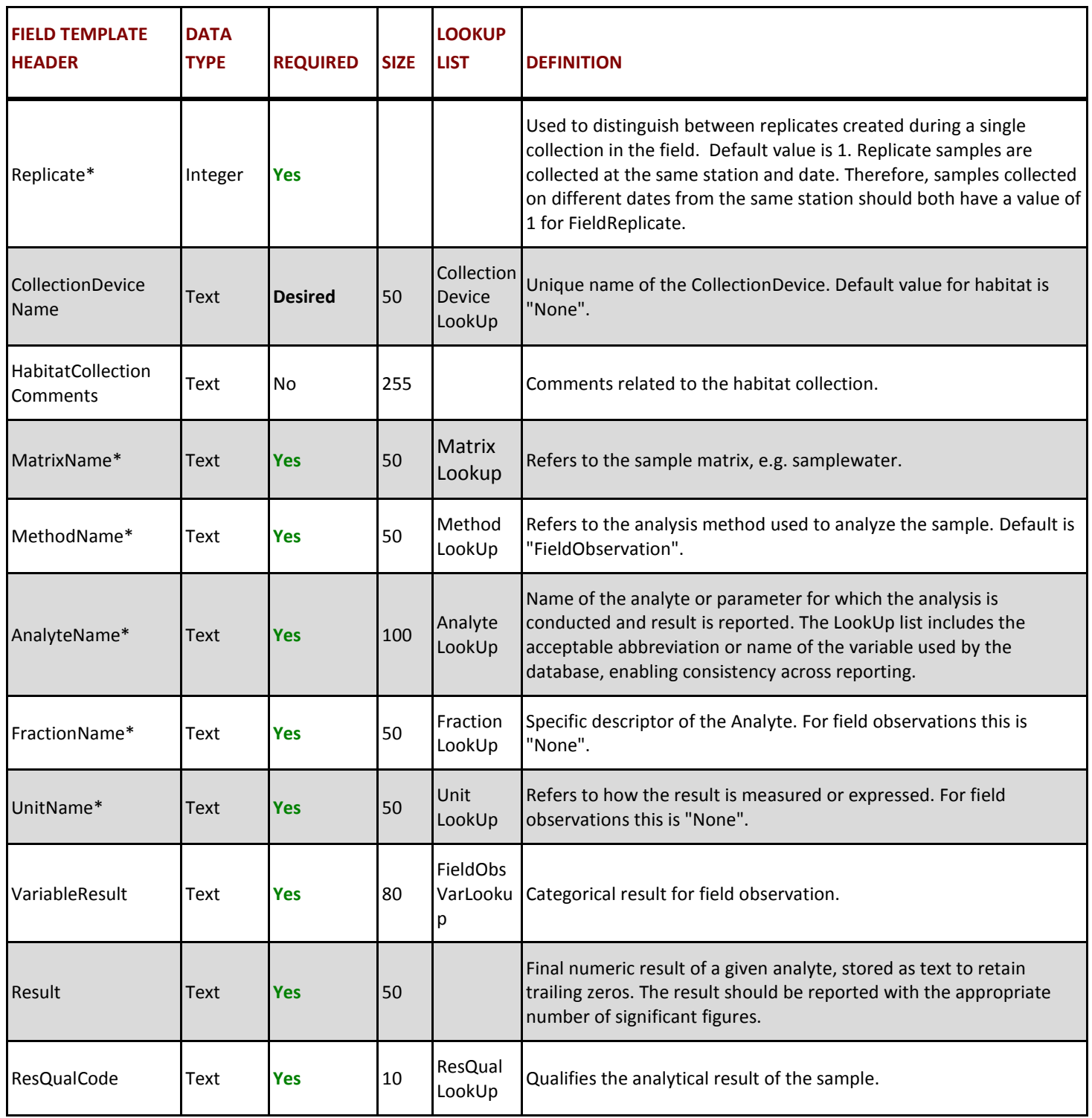

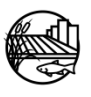

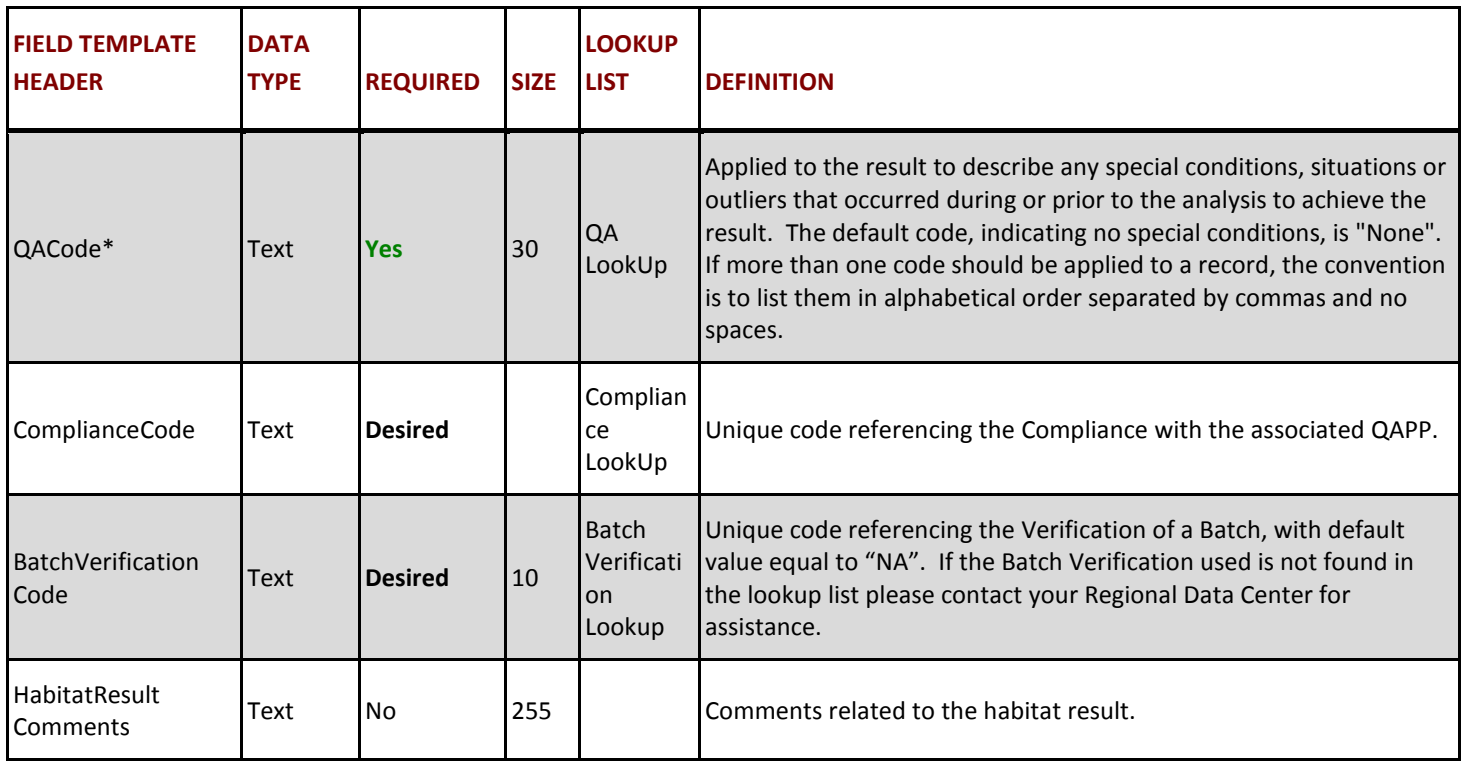

\* Primary Key, required for record uniqueness.

#### **5. SAMPLEPURPOSE**

The purpose of the sample purpose table is to document the reason a project went to a specific station on a specific date to collect. Each record represents a specific purpose for a particular station on a specific date. For example, if tissue and water quality samples were taken and field measurements were made on one day at two different stations, six rows should be recorded in the "SamplePurpose" tab.

#### **SAMPLE PURPOSE TABLE STRUCTURE:**

#### <span id="page-31-0"></span>**Table A10: SamplePurpose template header definitions, cell requirements and LookUp list availability.**

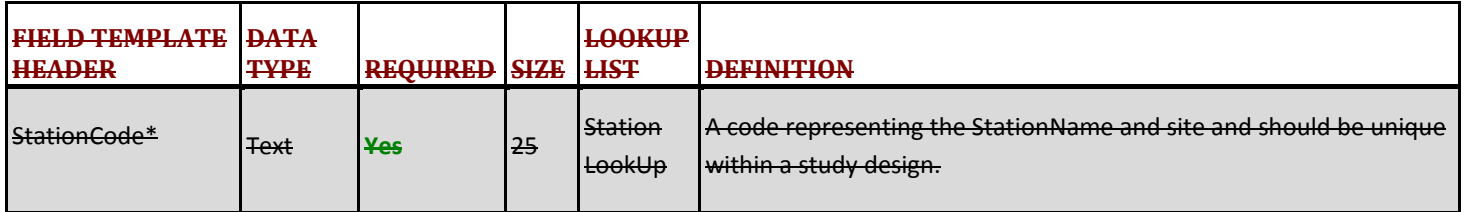

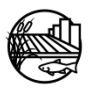

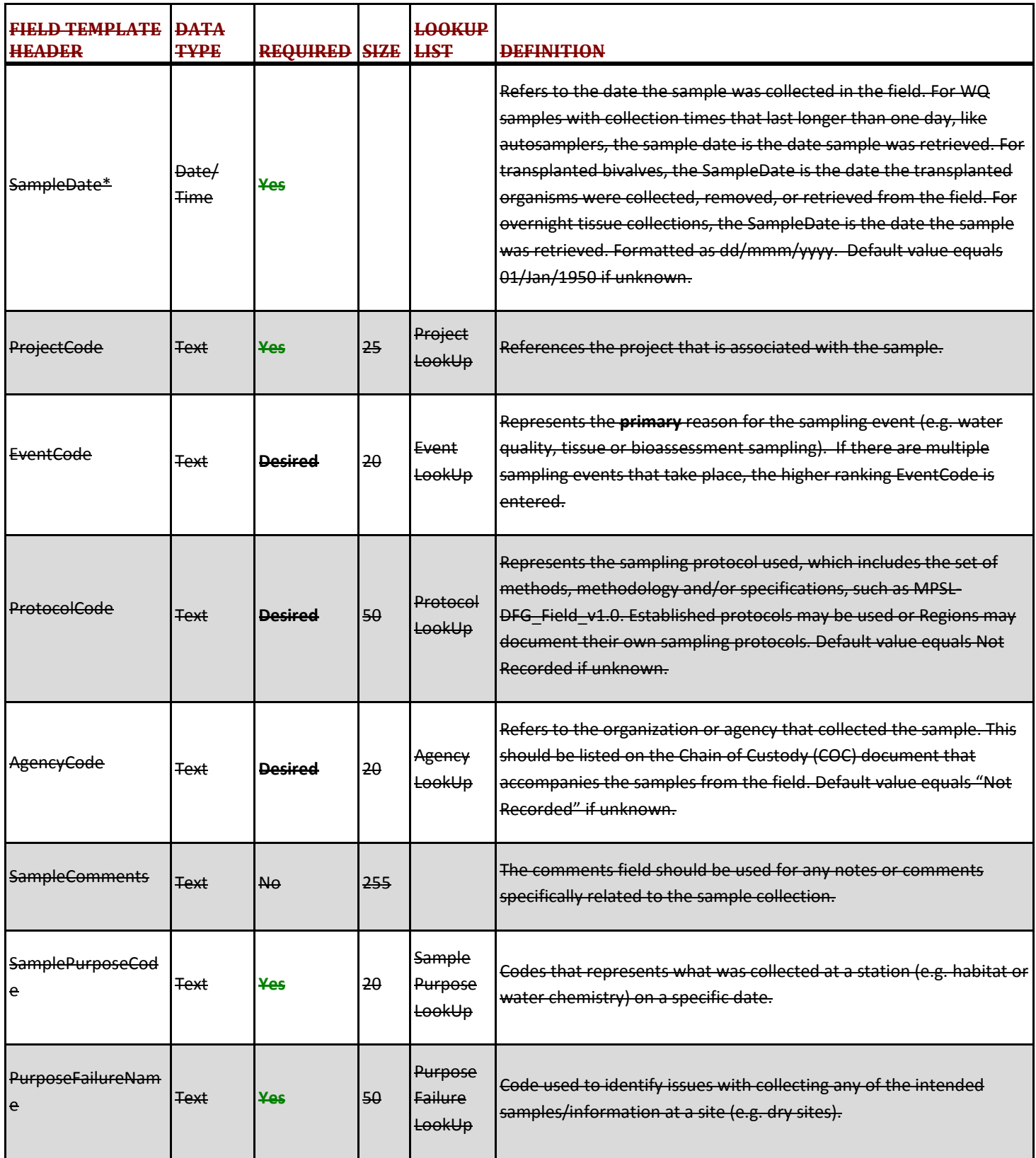

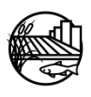

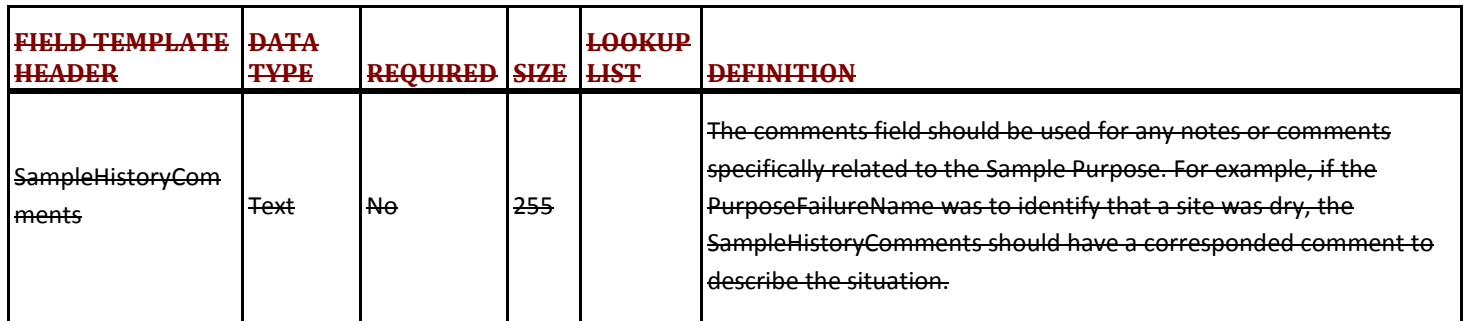

\* Primary Key, required for record uniqueness.

# A-2: EXCEL TEMPLATE DATA ENTRY TOOLS

<span id="page-33-0"></span>Please utilize the tools below to help provide data entry staff with a tailored data entry process for your program.

### **1. FIELD SHEETS**

Using field sheets that contain all the necessary information for data entry will help speed up the data entry process. Example field sheets can be found at: [http://www.waterboards.ca.gov/centralvalley/water\\_issues/irrigated\\_lands/water\\_quality/electroni](http://www.waterboards.ca.gov/centralvalley/water_issues/irrigated_lands/water_quality/electronic_data_submission/ilrp_swamp25_fieldsheets_20aug08.xls) [c\\_data\\_submission/ilrp\\_swamp25\\_fieldsheets\\_20aug08.xls.](http://www.waterboards.ca.gov/centralvalley/water_issues/irrigated_lands/water_quality/electronic_data_submission/ilrp_swamp25_fieldsheets_20aug08.xls) See website section CVRDC Templates and Manuals.

### **2. TEMPLATE ENTRY CHECKLIST**

A[n example checklist](http://www.waterboards.ca.gov/centralvalley/water_issues/irrigated_lands/water_quality/electronic_data_submission/2015_0811_checklists_ceden_template2015.xlsx) created by the Central Valley Water Board step by step data entry rules for the field template entry process.

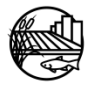

# A-3: DATA CHECKER

When the field data template is complete please utilize the online Data Checker to verify entry against current LookUp lists, business rules and formatting. The Data Checker can be found at: [http://ceden.org/CEDEN\\_checker/Checker/CEDENUpload.php.](http://ceden.org/CEDEN_checker/Checker/CEDENUpload.php) Directions on how to use this tool are described below:

- 1. Choose "Field Results" for the data category.
- 2. Enter your Name, Email Address and select your Agency.
- 3. Browse for your file.
- 4. Deselect Check for existing samples.
- 5. Click "Check Excel File"

**NOTE:** Do not insert Microsoft Excel comments into the data set (comments in headers are allowed).

Please be patient while the Data Checker processes your data. The Data Checker will then provide a report through the website and to the given email address with the errors found within the data template. Files may be checked more than once to ensure errors have been corrected successfully.

Once the field template has been verified through the Data Checker and all applicable errors have been addressed submit the data to the Central Valley Water Board ILRP liaison. (Please note that the data checker is used as a tool to help catch errors and some errors might not be applicable to your program/project. If this happens please note that you can still submit your data and the errors can be addressed if needed).

For more information on the Data Checker and submitting data, see online at [http://ceden.org/CEDEN\\_checker/Checker/index.htm](http://ceden.org/CEDEN_checker/Checker/index.htm)

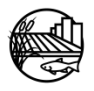

# <span id="page-35-0"></span>**Appendix B: Descriptions and Business Rules**

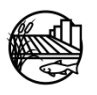

# **Appendix B Tables**

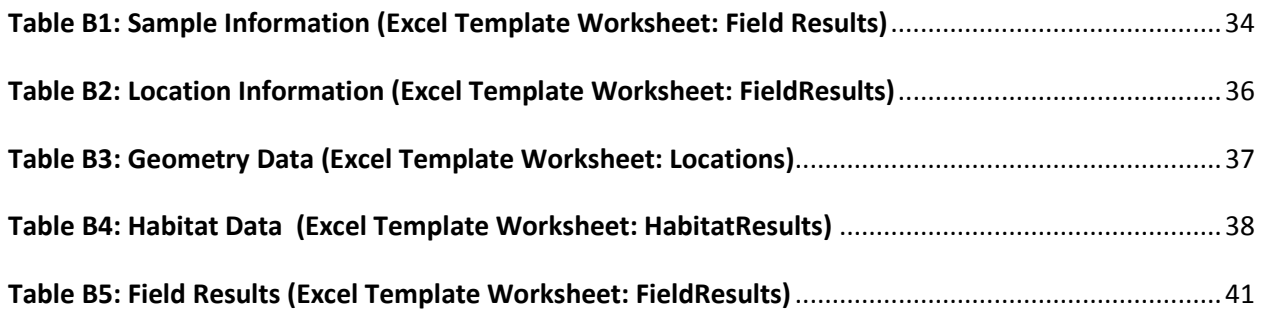

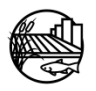

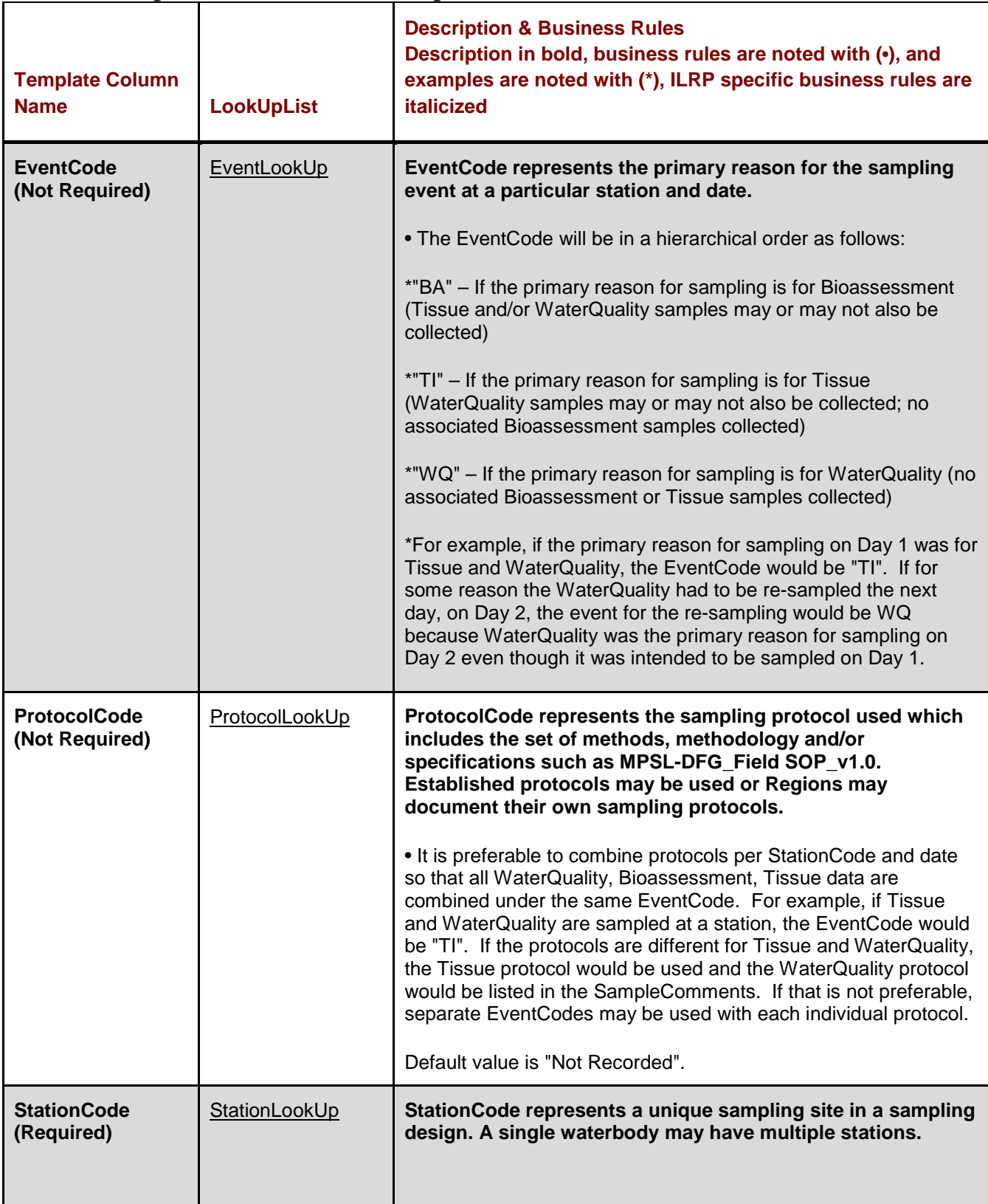

# <span id="page-37-0"></span>**Table B1: Sample Information (Excel Template Worksheet: Field Results)**

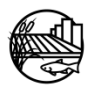

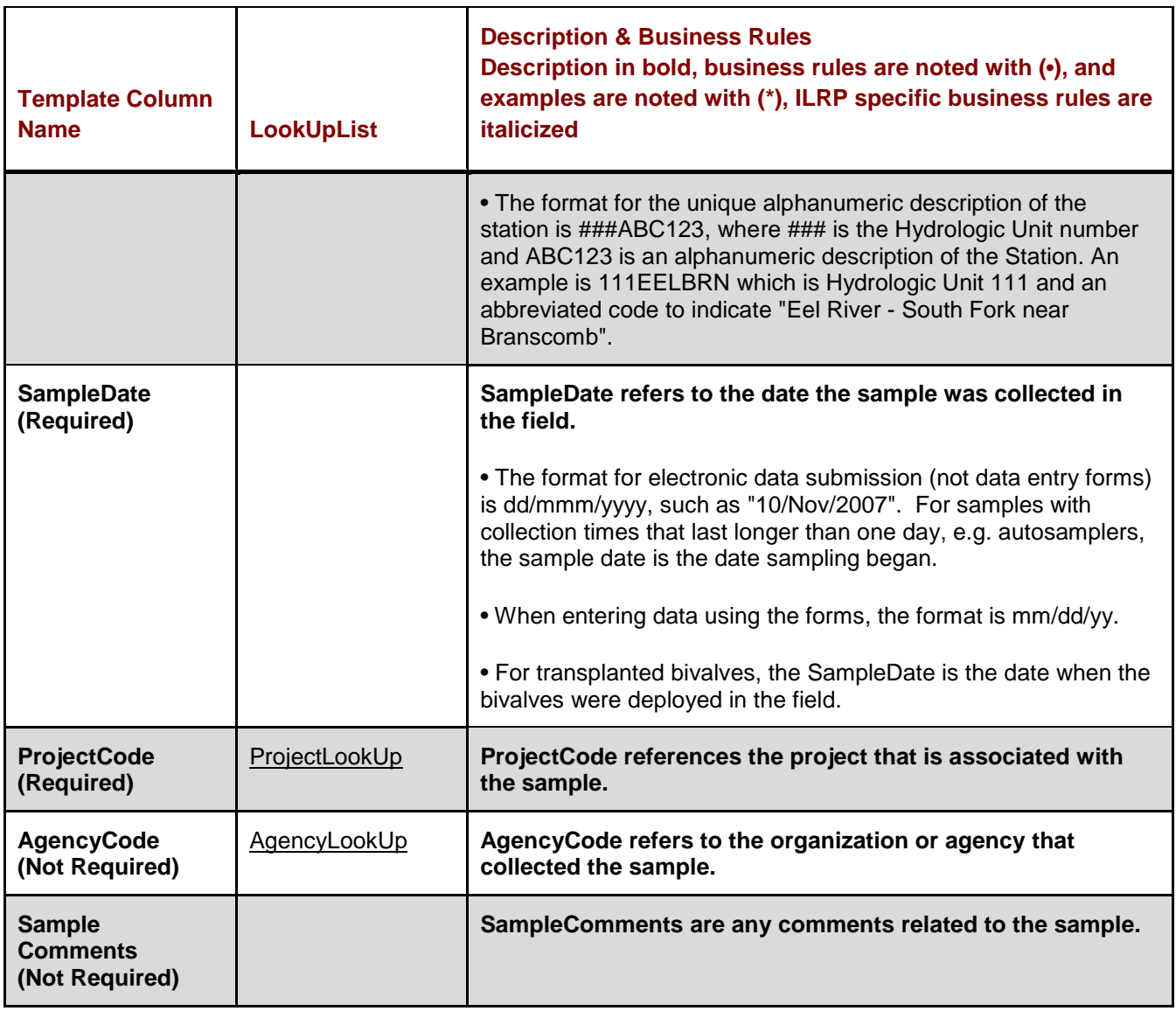

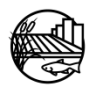

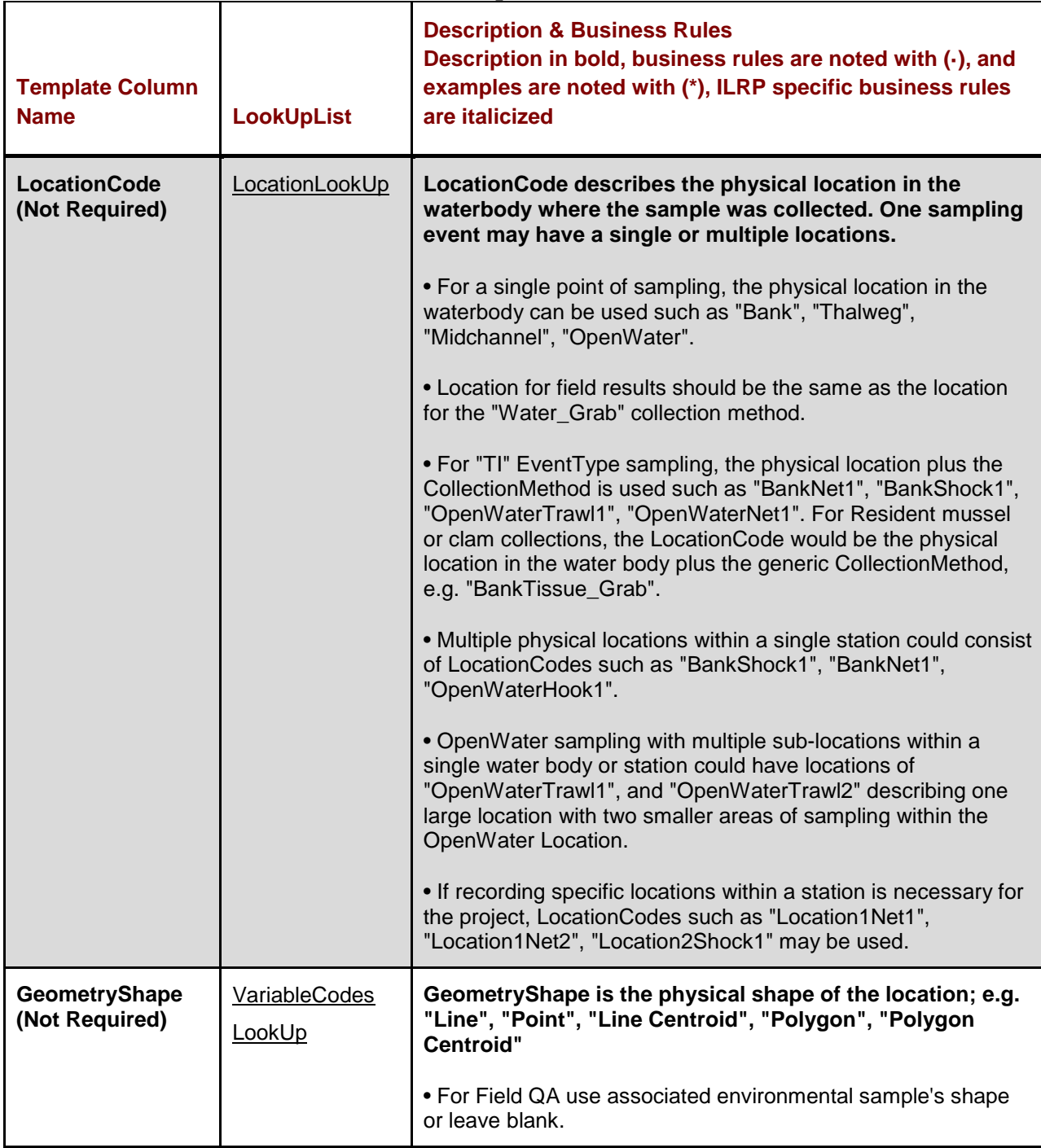

# <span id="page-39-0"></span>**Table B2: Location Information (Excel Template Worksheet: FieldResults)**

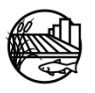

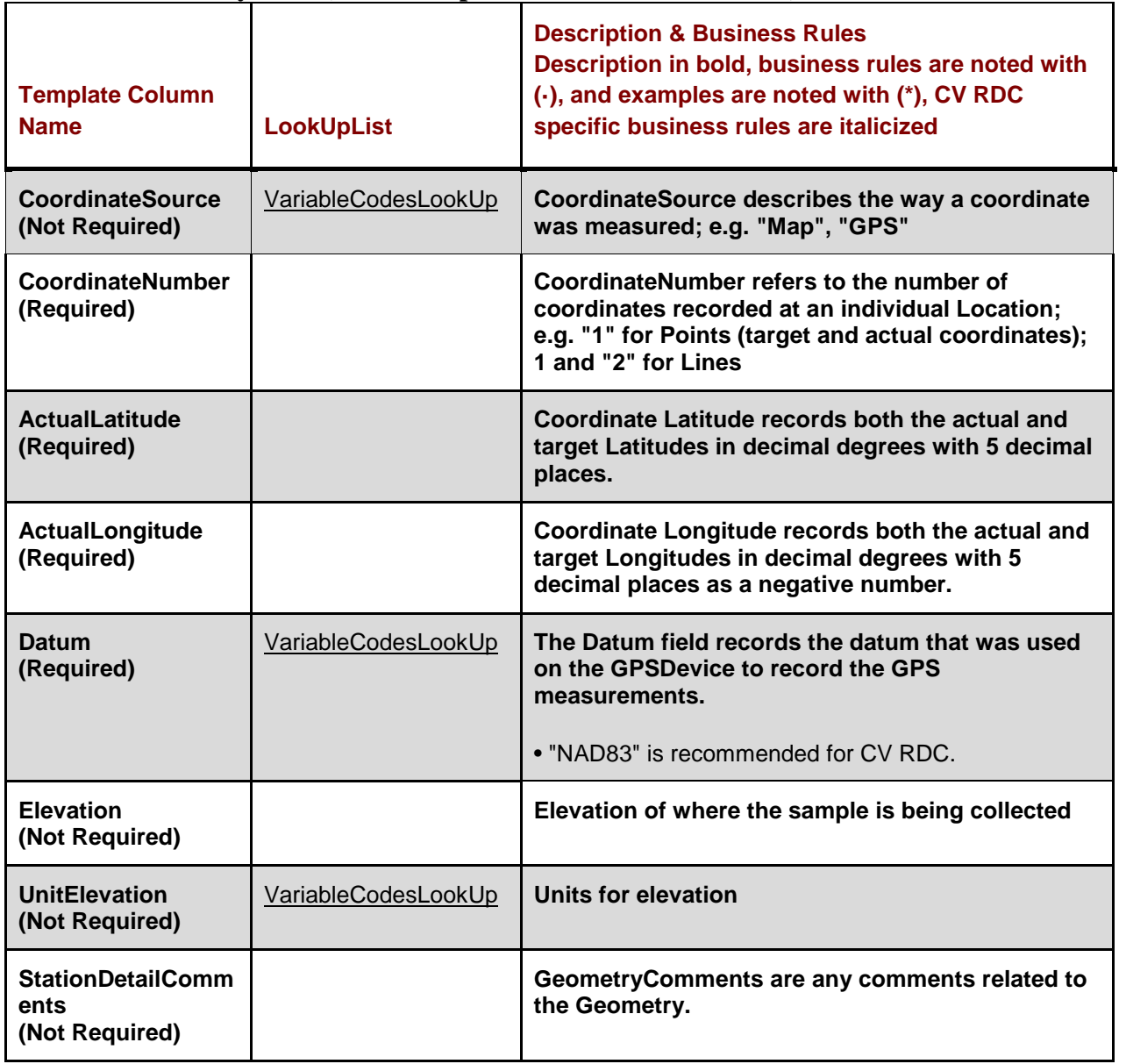

# <span id="page-40-0"></span>**Table B3: Geometry Data (Excel Template Worksheet: Locations)**

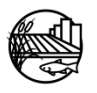

<span id="page-41-0"></span>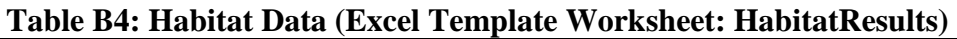

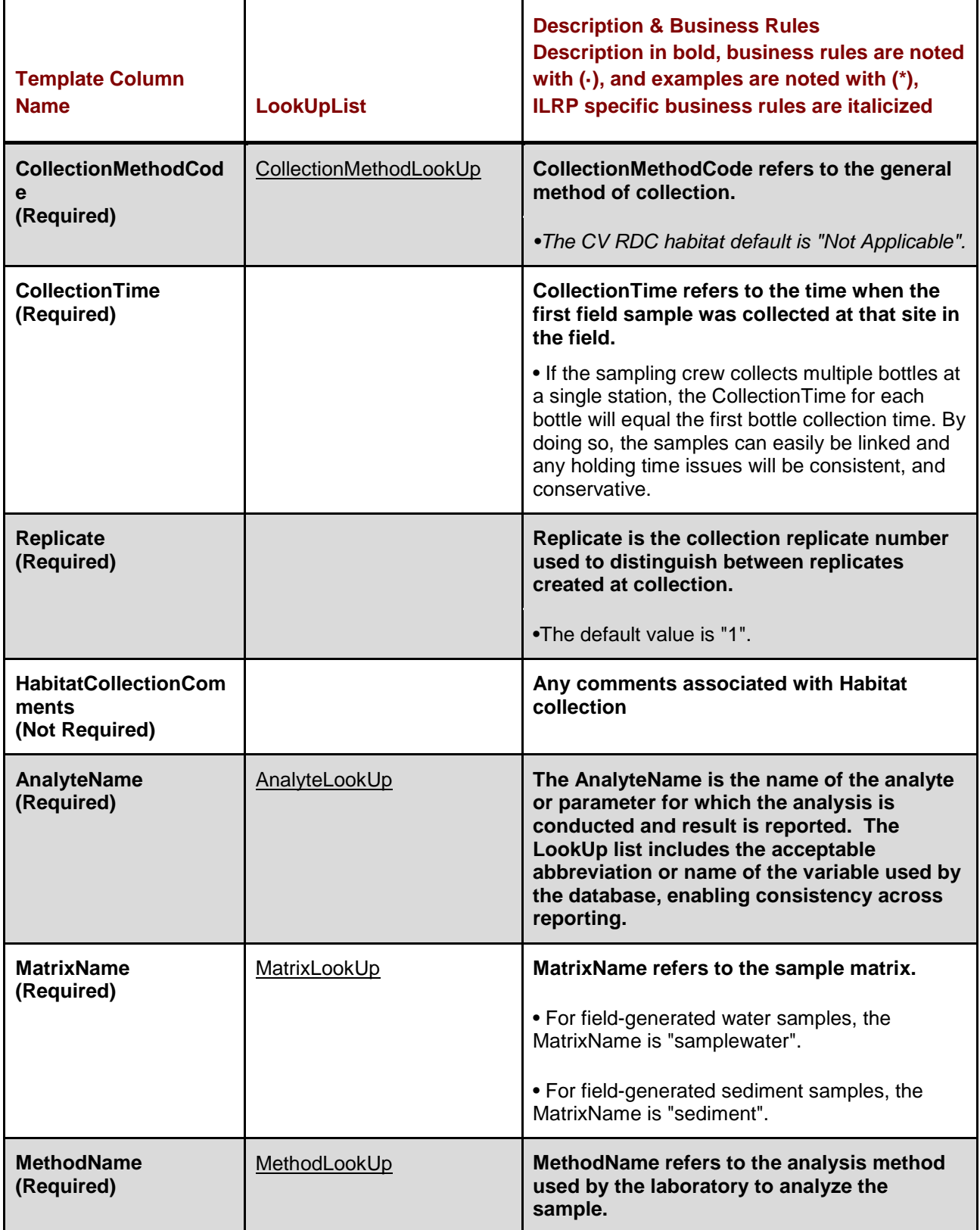

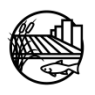

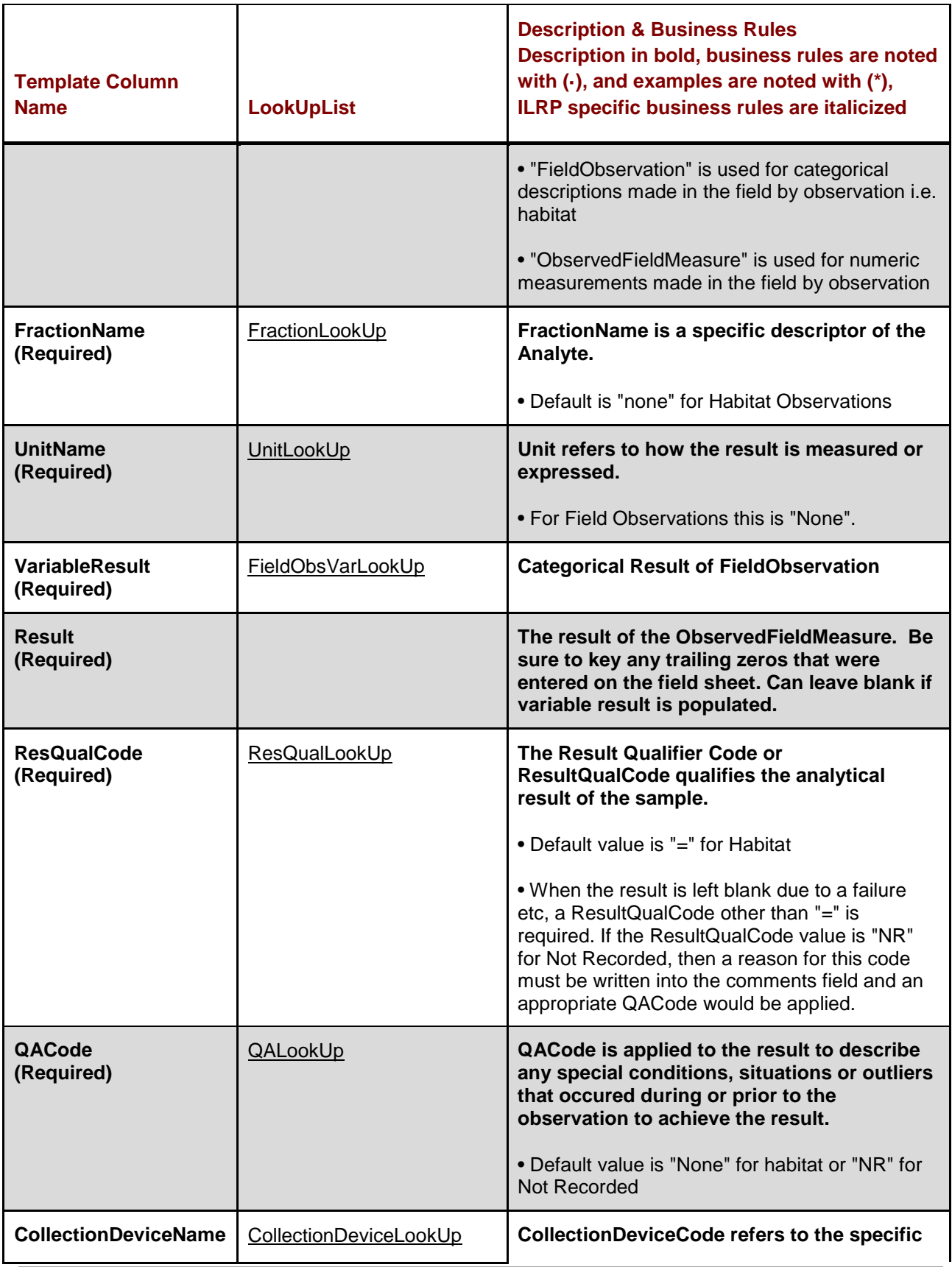

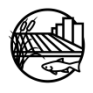

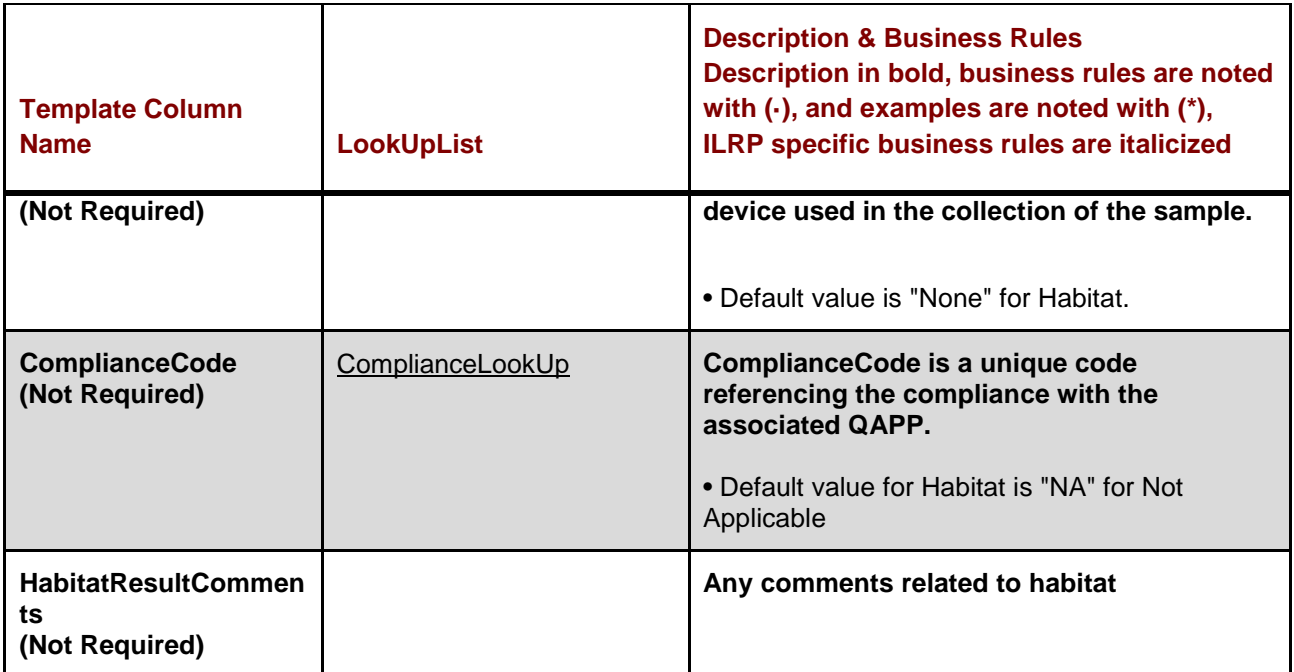

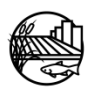

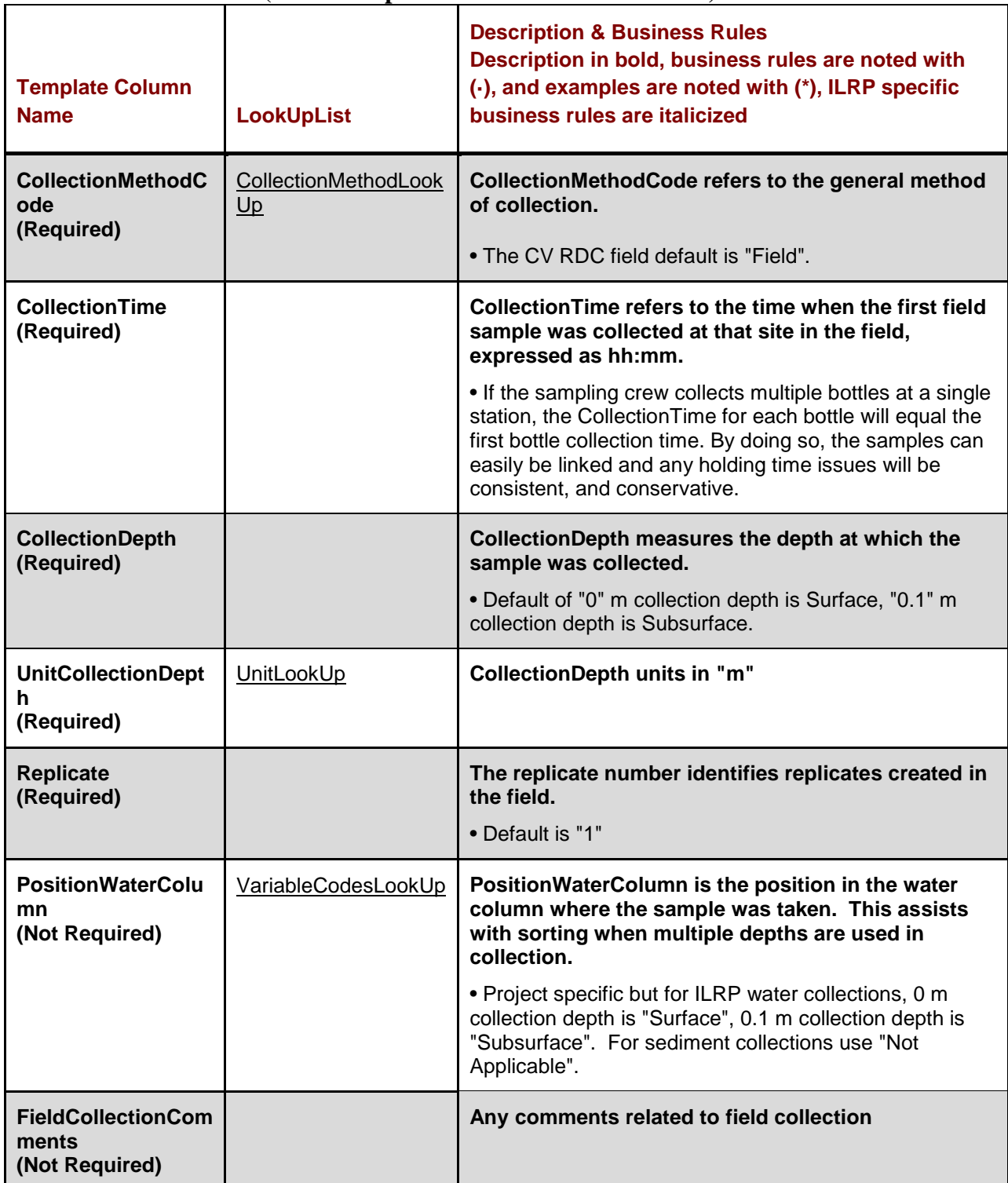

# <span id="page-44-0"></span>**Table B5: Field Results (Excel Template Worksheet: FieldResults)**

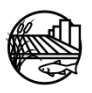

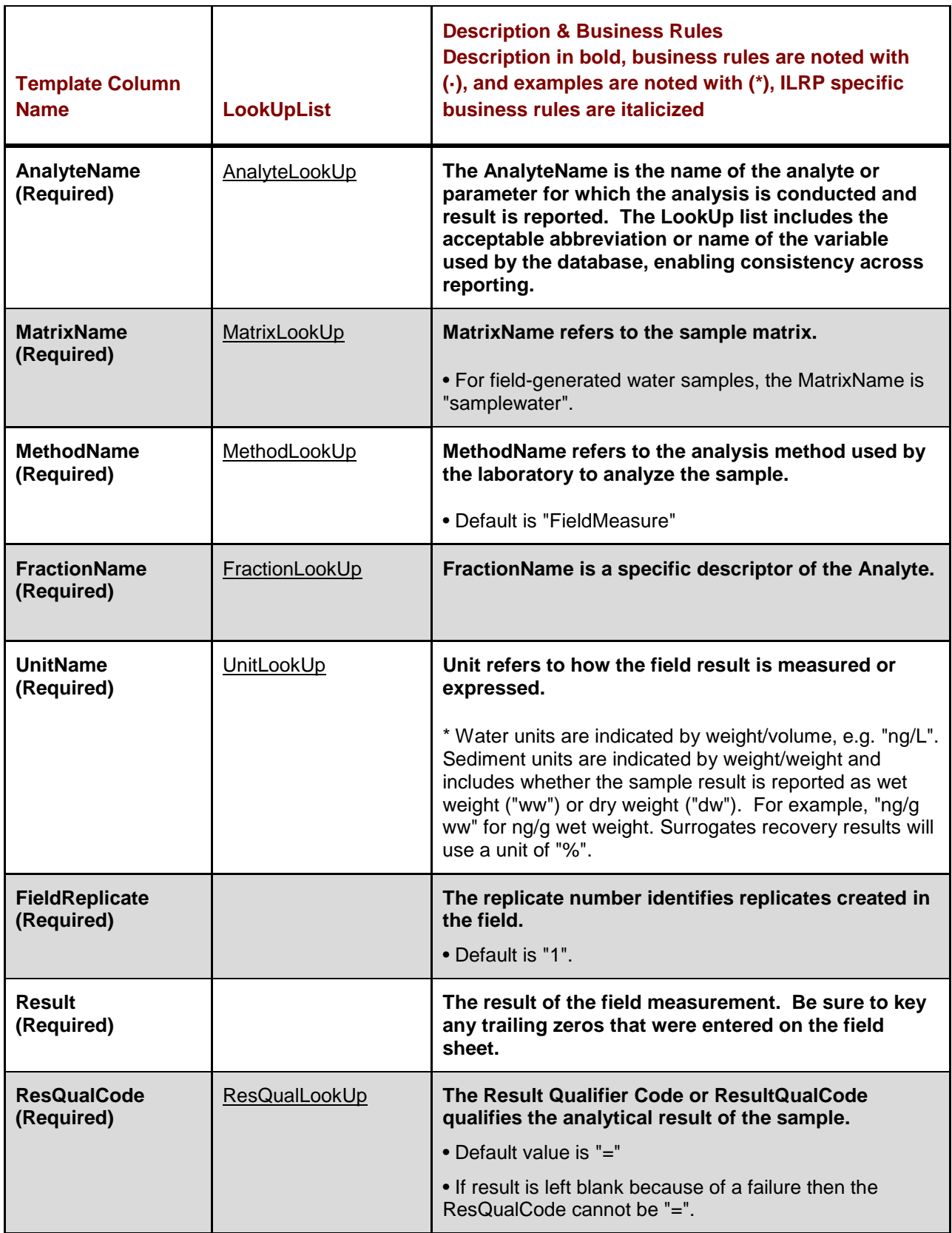

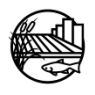

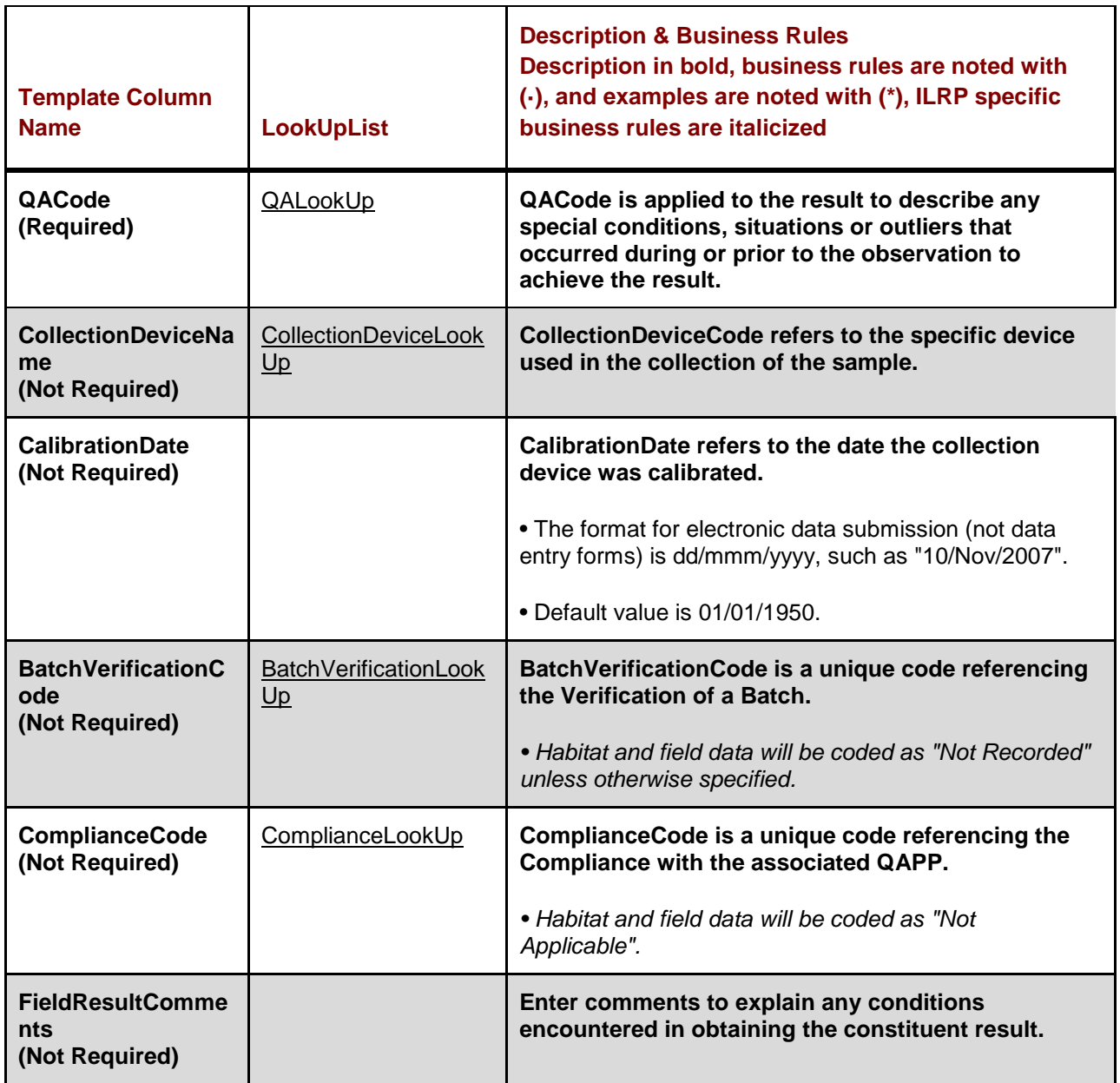

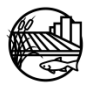